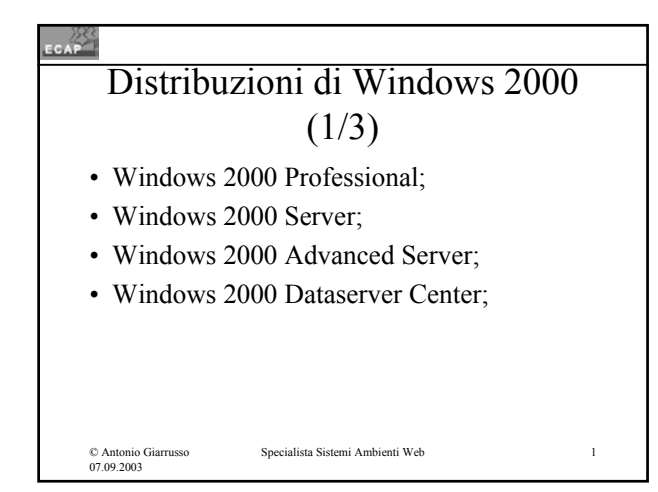

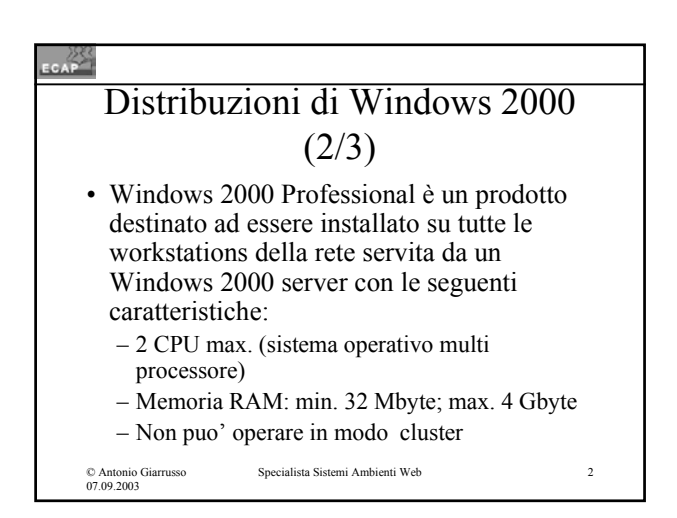

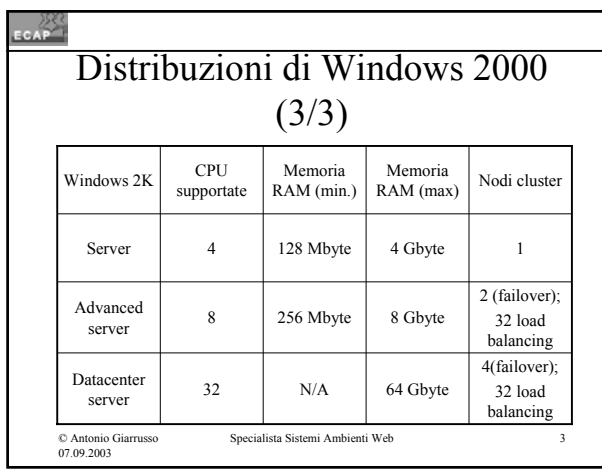

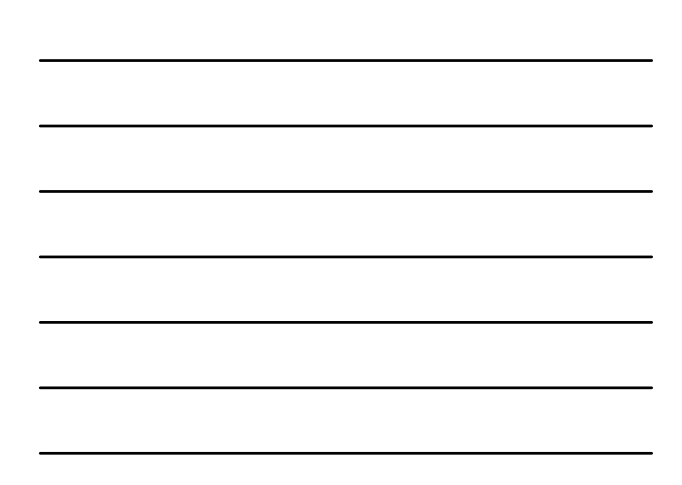

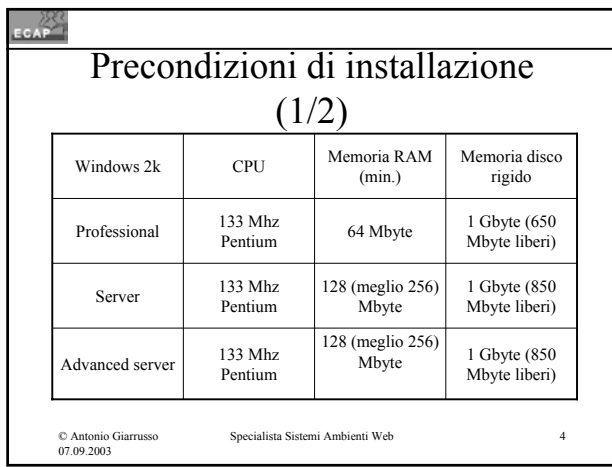

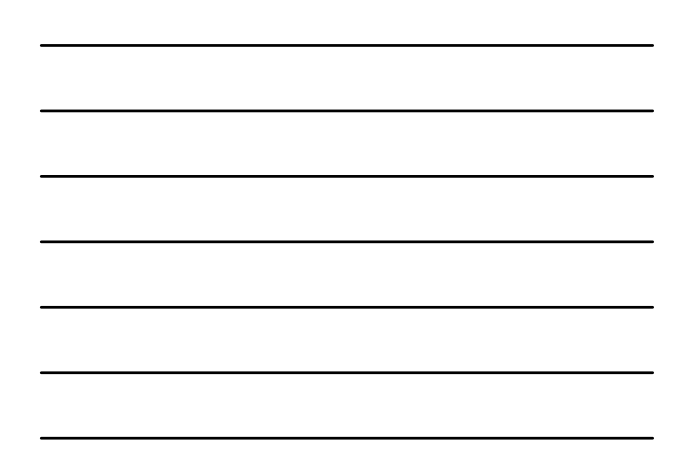

## $\frac{25}{\sqrt{2}}$ Precondizioni di installazione  $(2/2)$ • All'indirizzo web www.microsoft.com/hcl/ è possibile trovare liste di compatibilità per moltissimi componenti hardware; • Altre informazioni da considerare prima di una installazione si trovano nel CD di Windows 2000 nei files Read1st txt e Relnotes.doc.

### $CAP$

© Antonio Giarrusso 07.09.2003

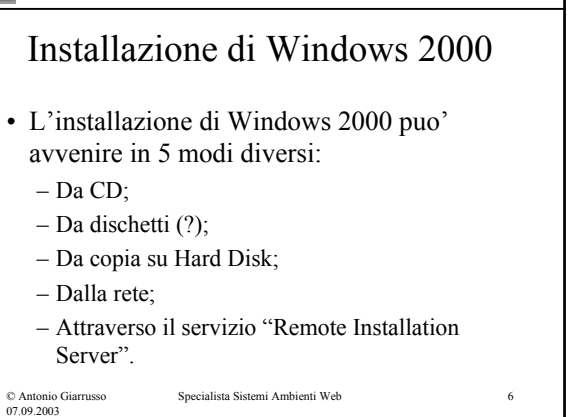

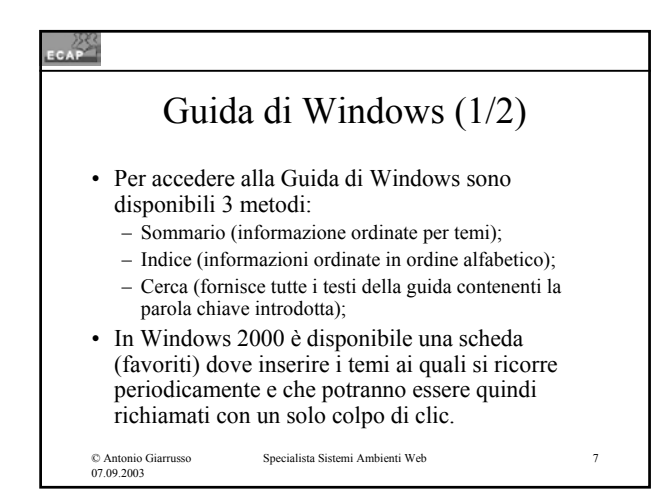

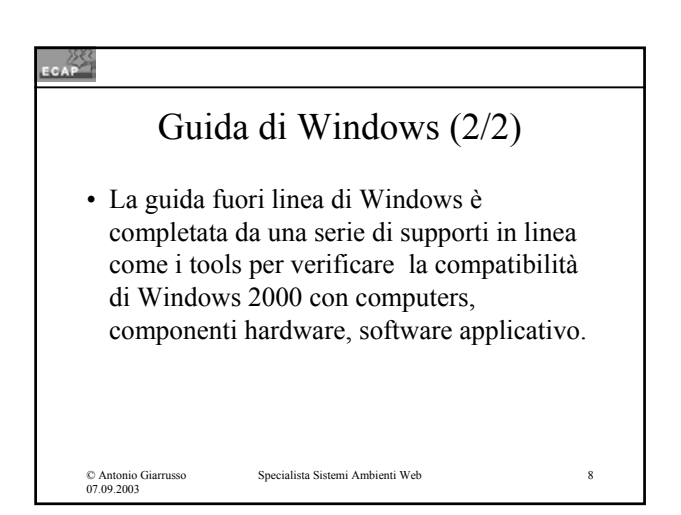

#### CAP

# Memorizzazione di base (1/2)

- In W2K Microsoft offre la memorizzazione di base e quella dinamica;
- Con la memorizzazione di base (lo standard industriale tradizionale) un disco puo' venire diviso in partizioni;
- La partizione è una porzione di disco che funzione come unità separata ed indipendente di memorizzazione:
	- ad esempio è possibile segregare l'area dati dall'aria programmi;

© Antonio Giarrusso 07.09.2003 alista Sistemi Ambienti Web

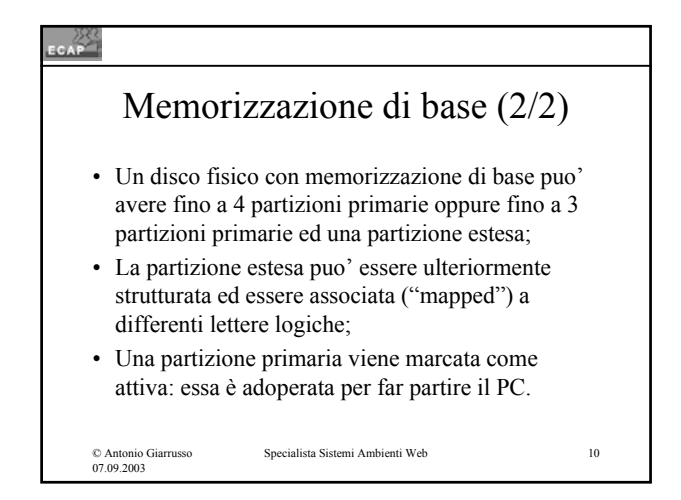

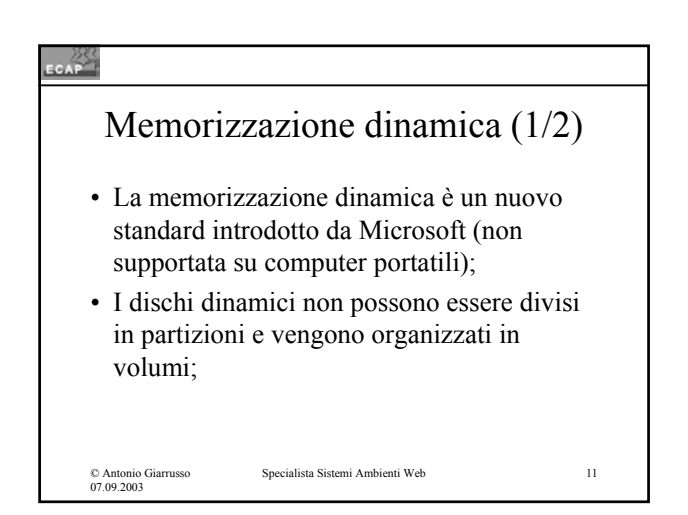

### Memorizzazione dinamica (2/2) • Windows 2000 supporta 5 tipi di volumi: – Semplici: contenenti spazio di un unico disco; – Con spanning: contenenti spazio di differenti dischi; – Con stripping: con memorizzazione in strip di eguale lunghezza su dischi fisici differenti; – Con mirroring: con memorizzazione specualre su due volumi identici;

– Con RAID 5: con memorizzazione ridondante.

```
© Antonio Giarrusso
07.09.2003
```
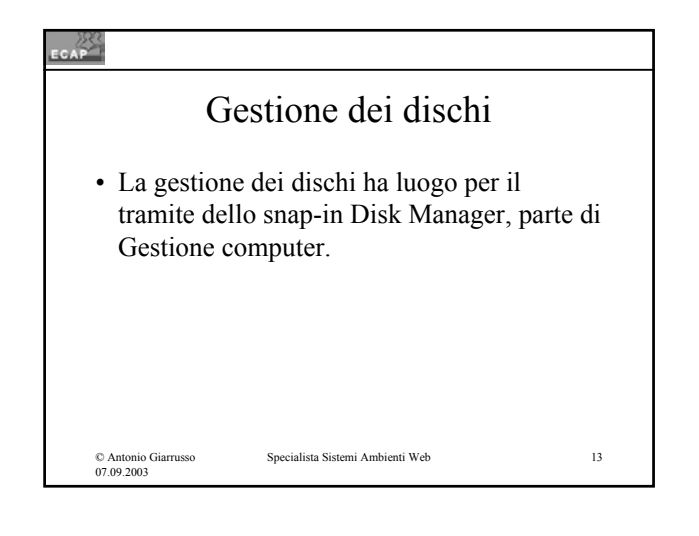

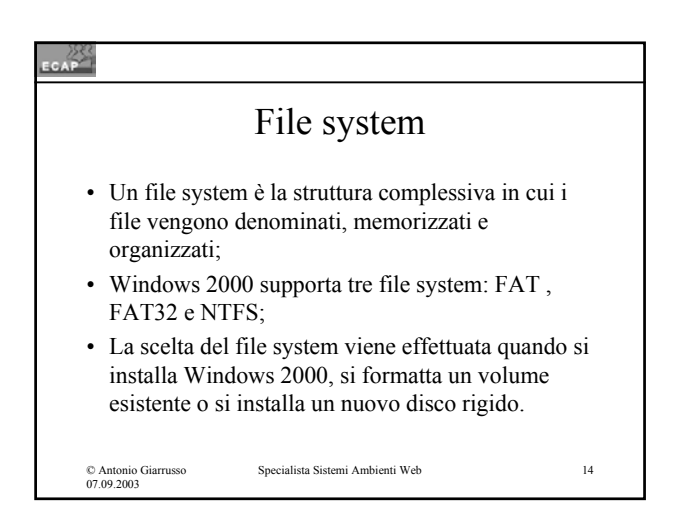

### $rac{283}{256}$

© Antonio Giarrusso 07.09.2003

## File Allocation Table (FAT) (1/2)

- FAT era il file system inizialmente supportato da MS-DOS. Esso è stato continuato da VFAT e FAT32;
- Comune a questi 3 file systems è il modo di memorizzare informazioni per il tramite di blocchi di dimensione fissa ("cluster") determinati dalla grandezza delle partizioni;

# © Antonio Giarrusso 07.09.2003 Specialista Sistemi Ambienti Web 16 File Allocation Table (FAT) (2/2) • Il metodo della memorizzazione a cluster è altamente inefficiente, in particolare per files piccoli; • I cluster possono essere disposti sequenzialmente o essere dispersi sul disco in maniera casuale ("frammentazione").

## © Antonio Giarrusso 07.09.2003 Specialista Sistemi Ambienti Web 17 New Technology File System (NTFS) • Questo file system creato particolarmente per Windows 2000 presenta caratteristiche di sicurezza piu' spinte che i metodi FAT; • NTFS puo' gestire dischi di dimensioni estremamente grandi; • NTFS offre un sistema di protezione files con elevato grado di granularità (a livello di files e di cartella).

### CAP

## Utilità di sistema

- Backup;
- Mappa caratteri;
- Pulitura disco:
- Utilità di deframmentazione disco;
- Introduzione a Windows 2000:
- Operazioni pianificate;
- Informazioni di sistema.

© Antonio Giarrusso 07.09.2003

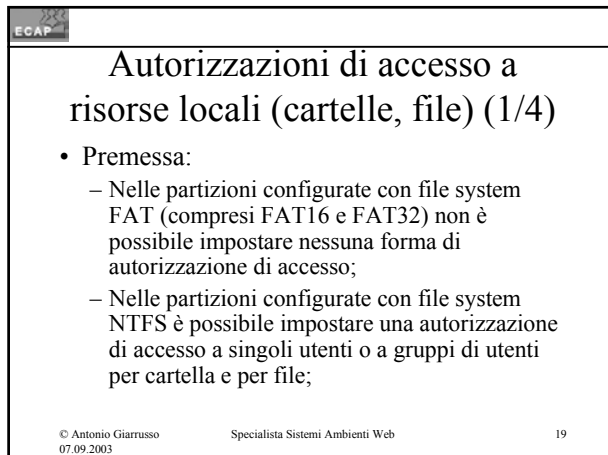

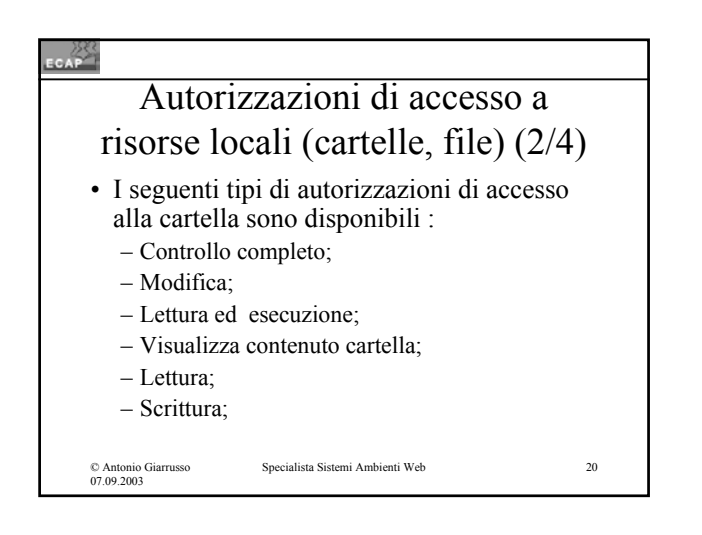

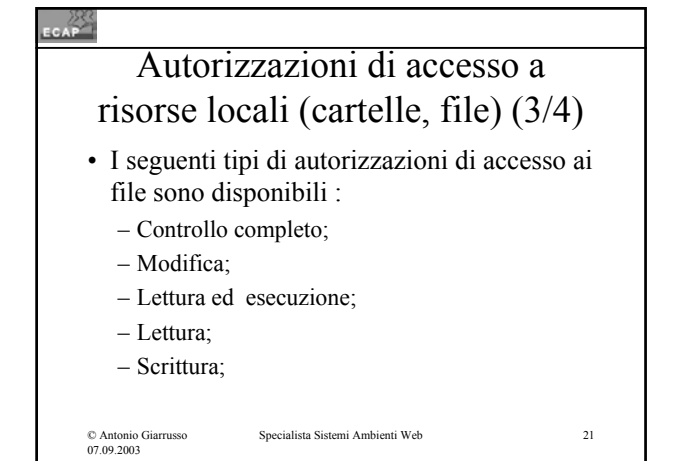

7

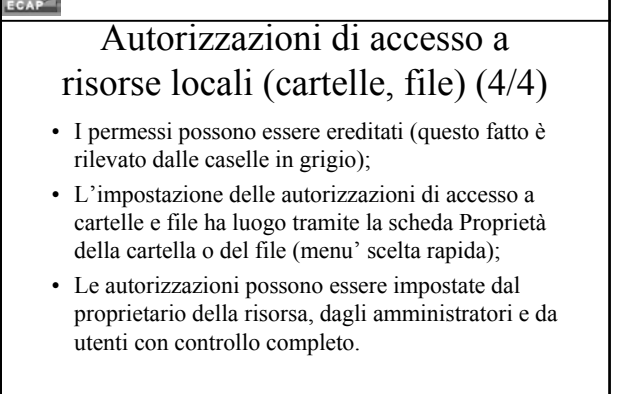

┑

© Antonio Giarrusso 07.09.2003

 $-383$ 

Specialista Sistemi Ambienti Web 22

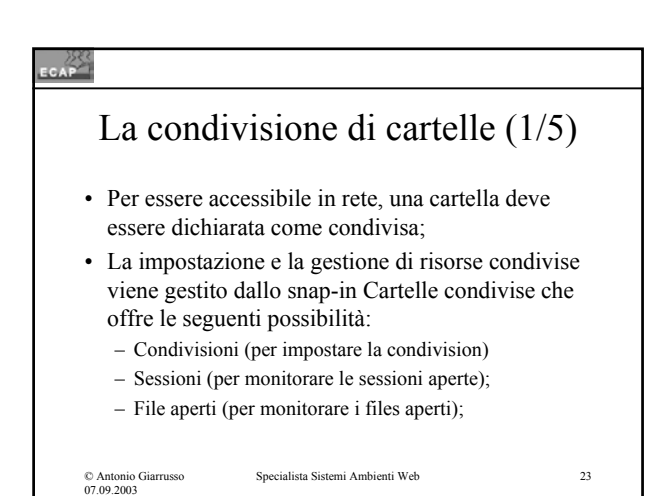

### EGAP La condivisione di cartelle (2/5) • Alternativa: NET SHARE (Prompt riga di comando): NET SHARE nome\_condivisione=percorso\_ directory condivisa (nome UNC) ; • Limitatamente all'accesso locale la condivisione puo' essere impostata tramite la scheda Proprietà della cartella, specificando: – Il nome di condivisione; – Il massimo numero di accessi concorrenti; – Il tipo di accesso;Specialista Sistemi Ambienti Web 24 © Antonio Giarrusso 07.09.2003

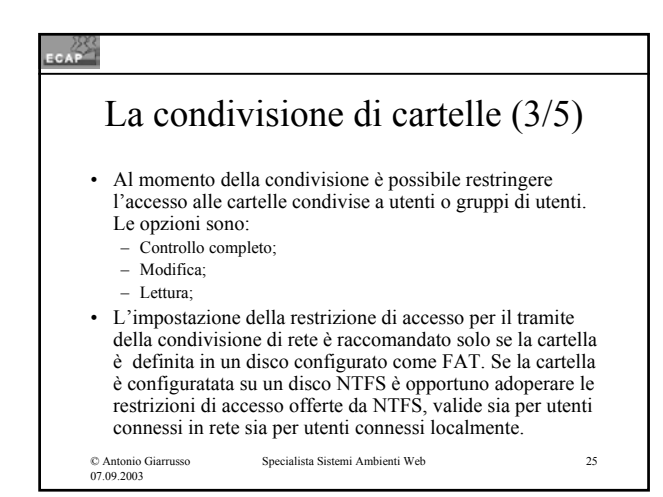

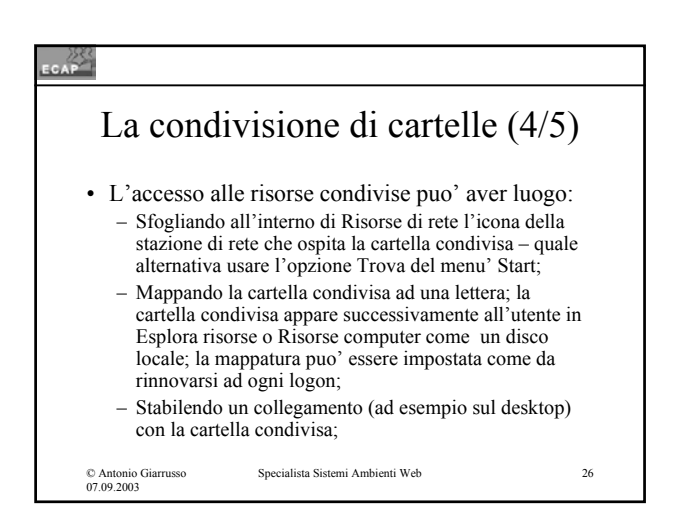

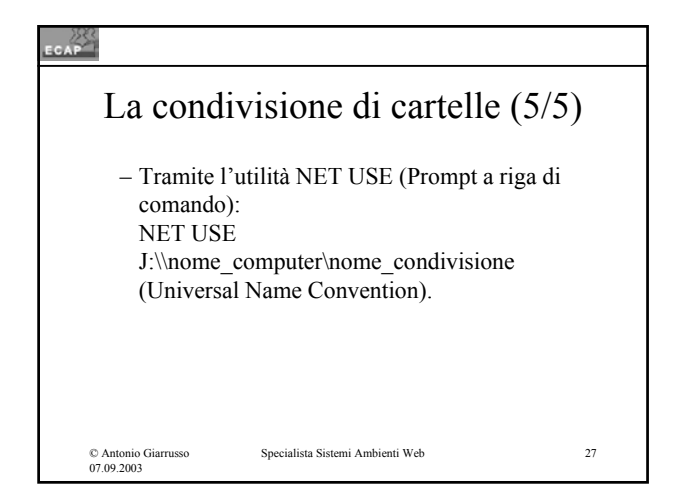

9

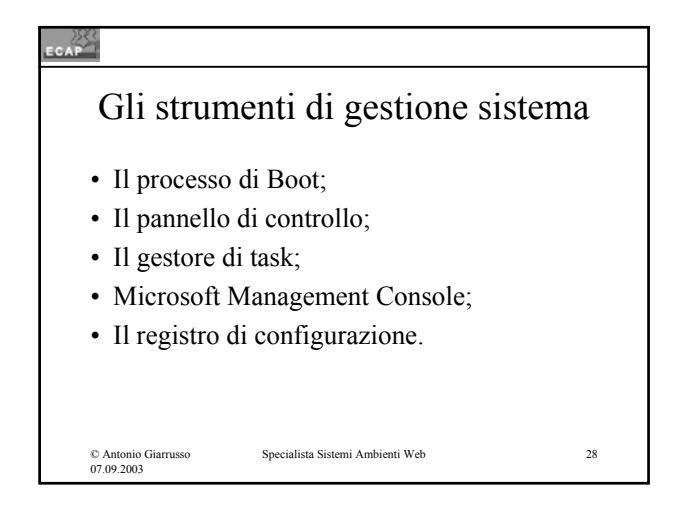

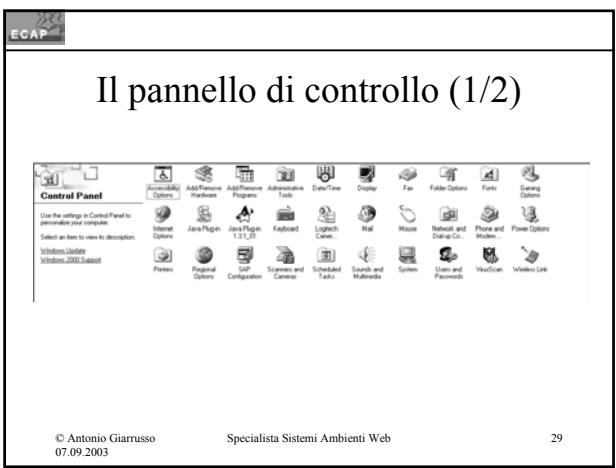

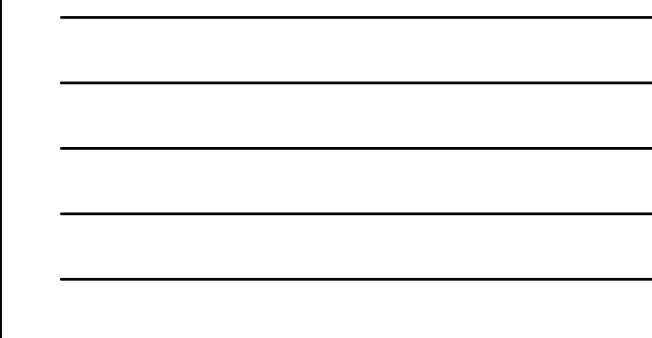

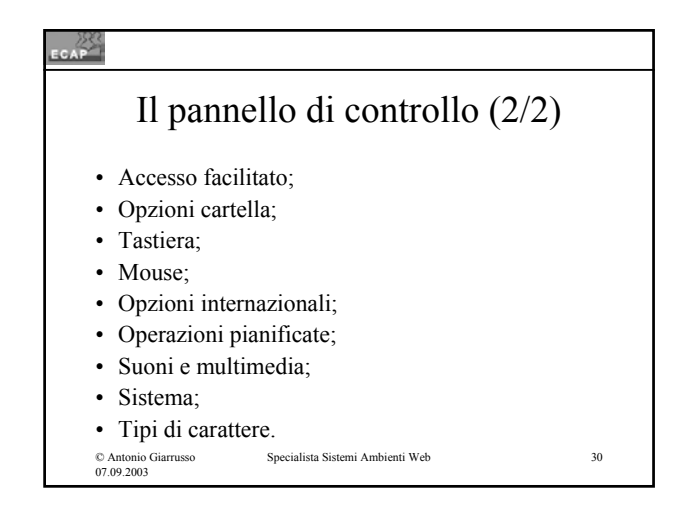

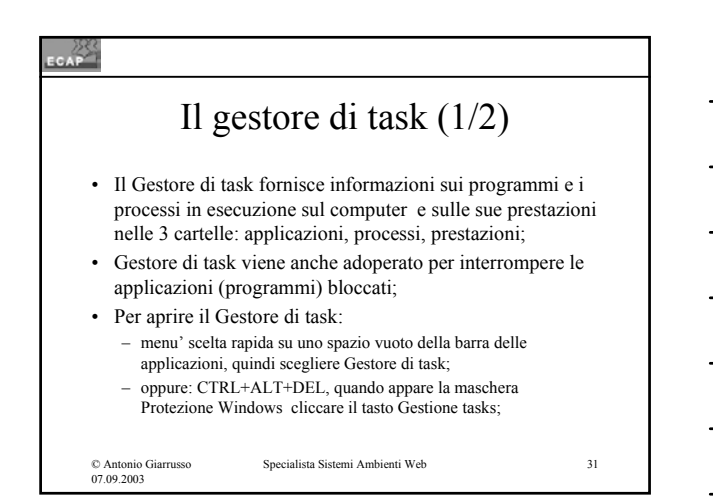

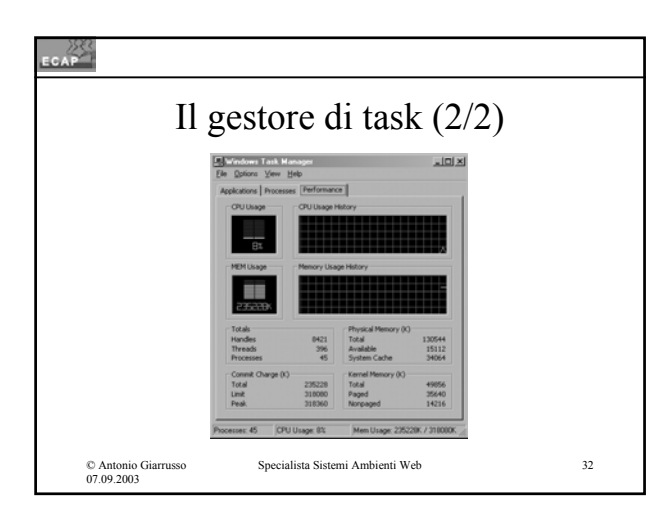

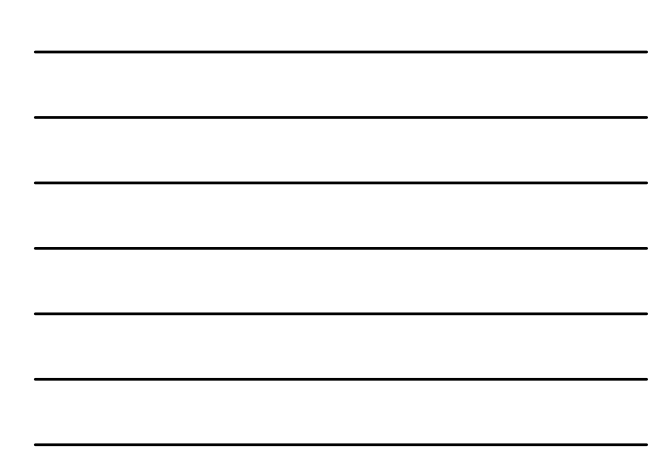

## CAP Microsoft Management Console  $(1/4)$

- Microsoft Management Console (MMC) è il contenitore in grado di ospitare gli strumenti di amministrazione di W2K (snap-in);
- La MMC fornisce un comune ambiente di lavoro per gli snap-in, strumenti amministrativi sviluppati da Microsoft o altri fornitori;

© Antonio Giarrusso 07.09.2003

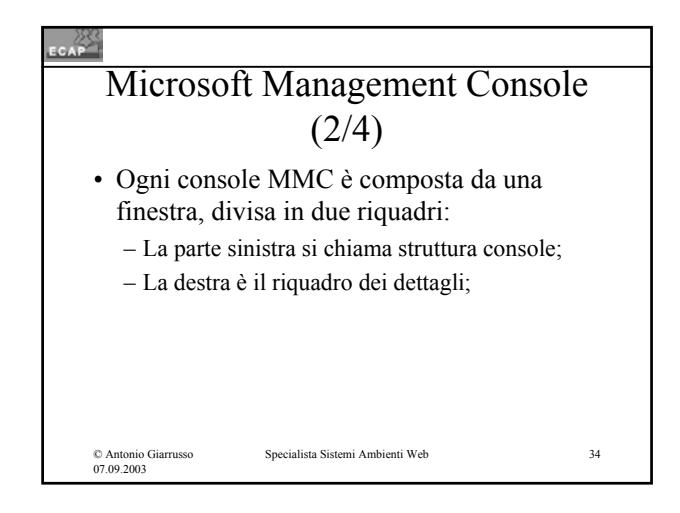

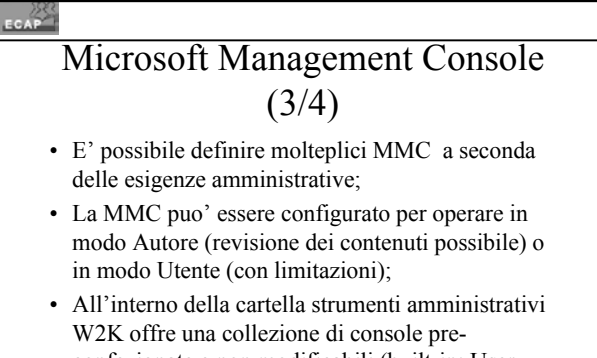

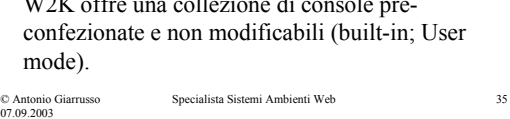

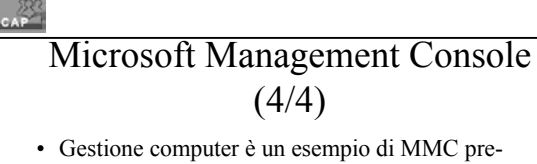

- confezionata con l'albero di struttura:
- Utilità di sistema (Visualizzatore eventi; MS system information; Avvisi e registri di prestazione; Cartelle condivise; Gestione periferiche; Utenti e Gruppi locali);
- Archiviazione (gestione disco; utilità di deframmentazione dischi; unità logiche; archvi rimovibili);
- Servizi e applicazioni (Controllo WMI; Servizi; Servizio di indicizzazione).

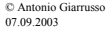

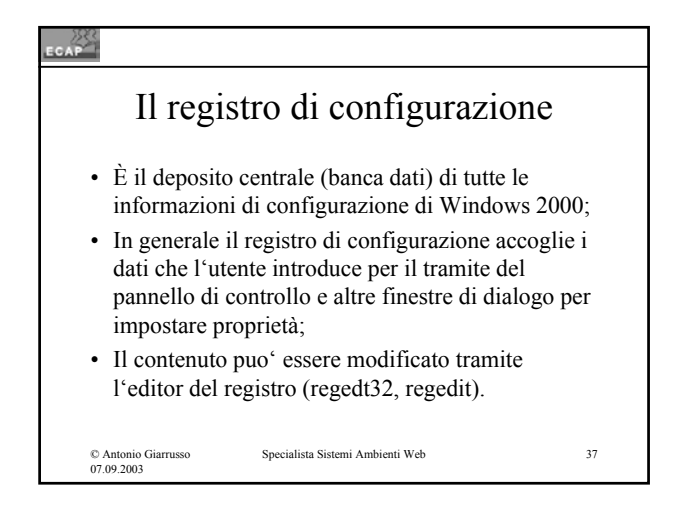

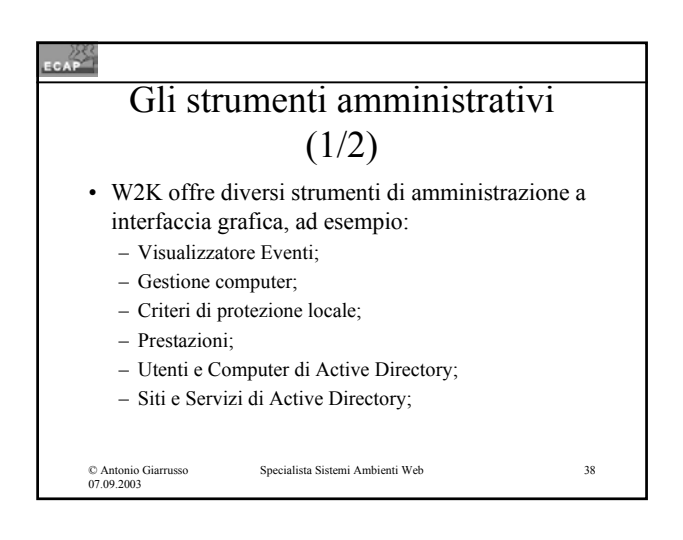

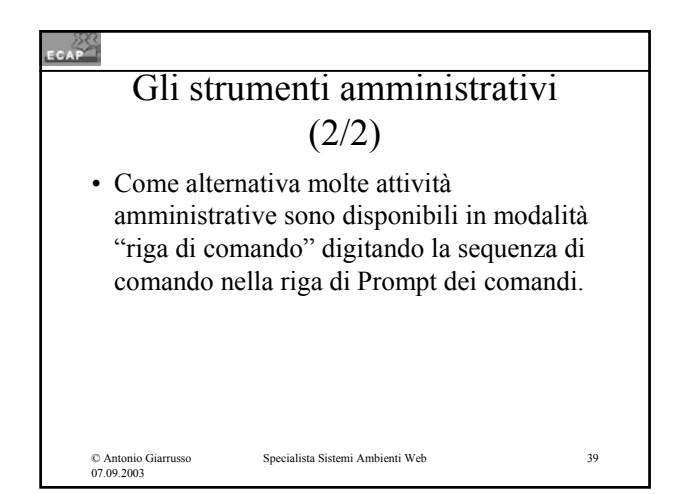

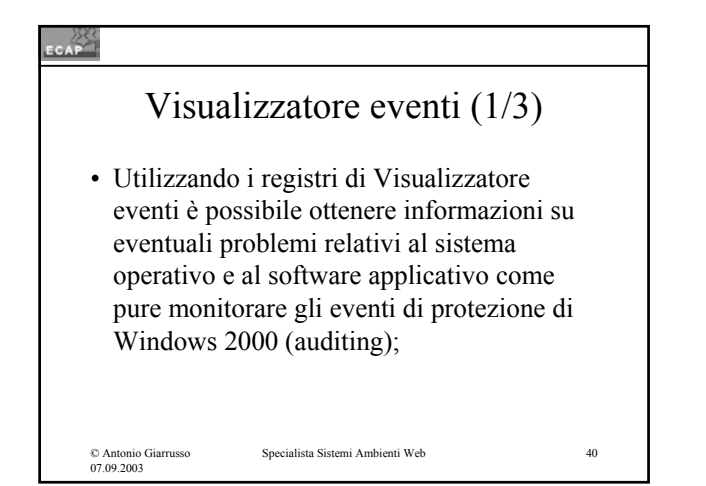

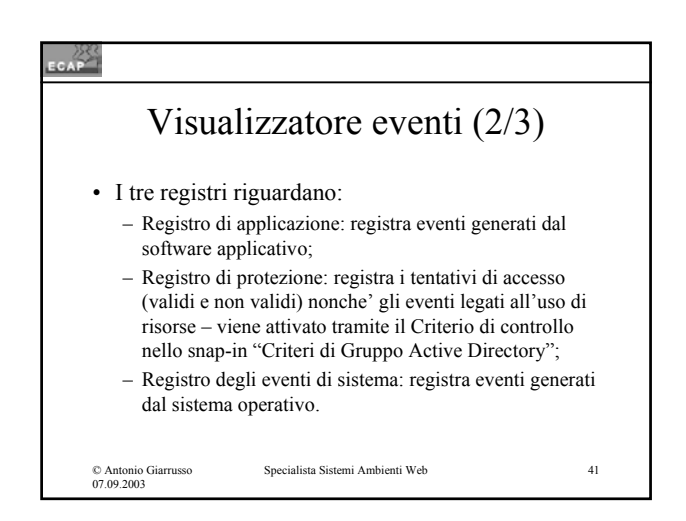

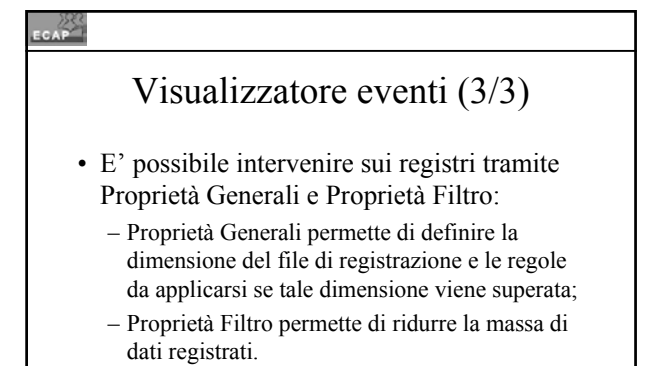

# Condivisioni stampanti (1/2)

• Nell'impostazione delle autorizzazioni per la stampante (Cartella stampanti del Pannello di Controllo; Proprietà / Scheda Condivisione) è possibile dichiarare la stampante come condivisa e specificare un nome di condivisione.

© Antonio Giarrusso 07.09.2003

Specialista Sistemi Ambienti Web 43

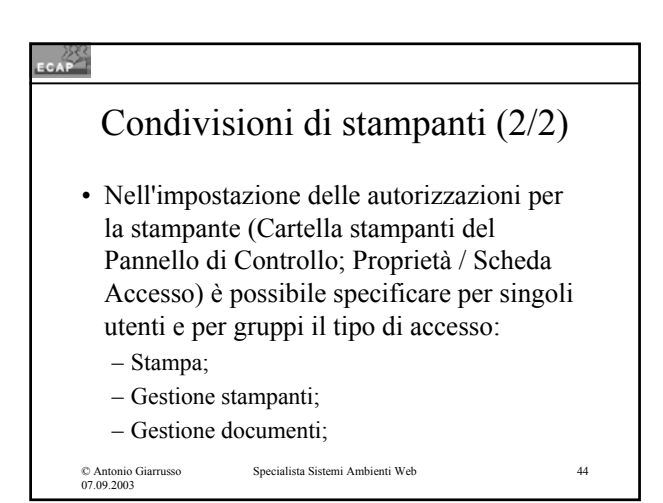

# **ECAP** Accesso a stampanti condivise • L'accesso puo' essere ottenuto: – Sfogliando all'interno di Risorse di rete l'icona della stazione di rete che è interfacciata con la stampante condivisa;

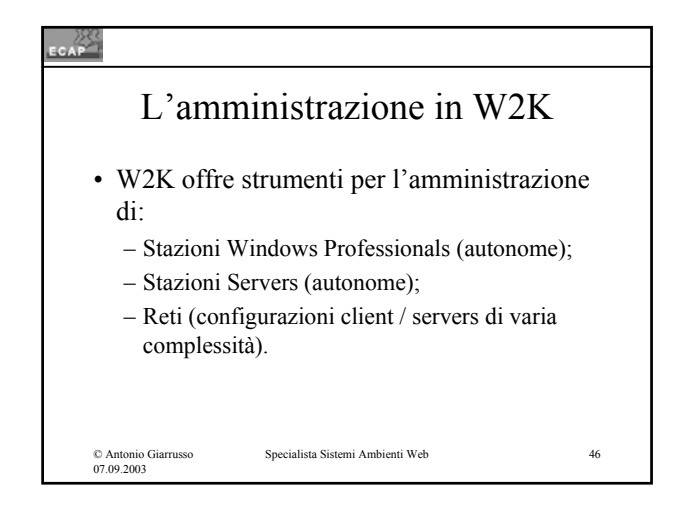

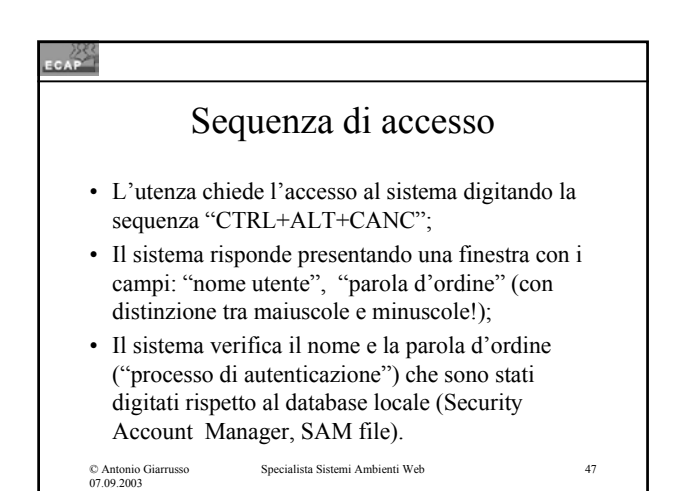

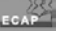

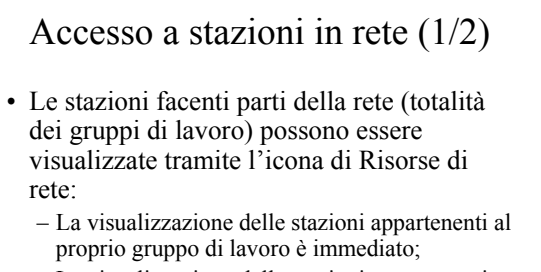

– La visualizzazione delle stazioni appartenenti ad altri gruppi di lavoro presuppone una "sfogliatura" all'interno dell'icona rete globale;

Specialista Sistemi Ambienti Web

# © Antonio Giarrusso 07.09.2003 Specialista Sistemi Ambienti Web Accesso a stazioni in rete (2/2) • In alternativa è possibile adoperare l'opzione Trova (menu' Start) specificando il nome del computer con la sintassi: \\Nome\_computer (notazione UNC, Universal Naming Convention).

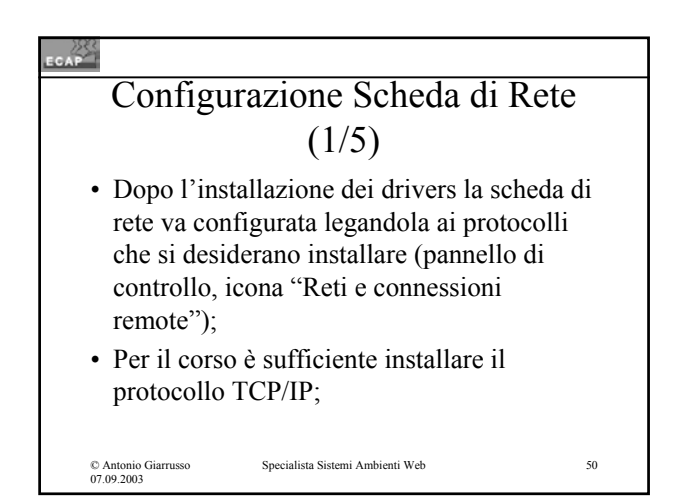

### $\sim$ Configurazione Scheda di Rete  $(2/5)$ • Gli elementi della configurazione del protocollo TCP/IP sono: – L'indirizzo IP associato alla scheda di rete (adattatore); – La maschera di sottorete:per individuare all'interno dell'indirizzo la sottorete e l'host; – Il gateway predefinito: rappresenta la frontiera tra la rete locale ed altre reti o Internet; – Gli indirizzi IP dei server DNS (in generale forniti dall'ISP) per la risoluzione dei nomi mnemonici degli hosts: Specialista Sistemi Ambienti Web 51

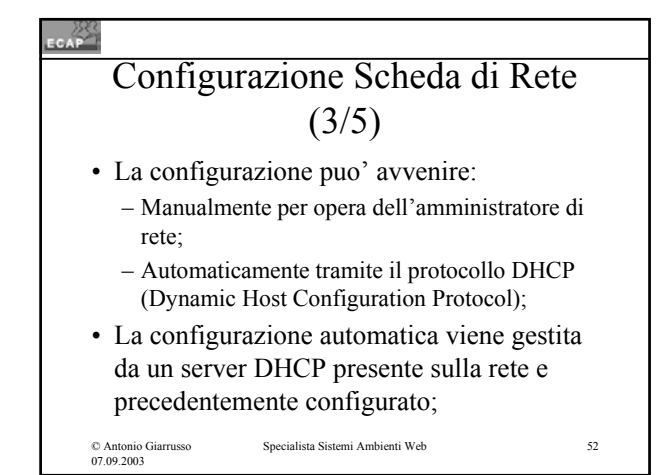

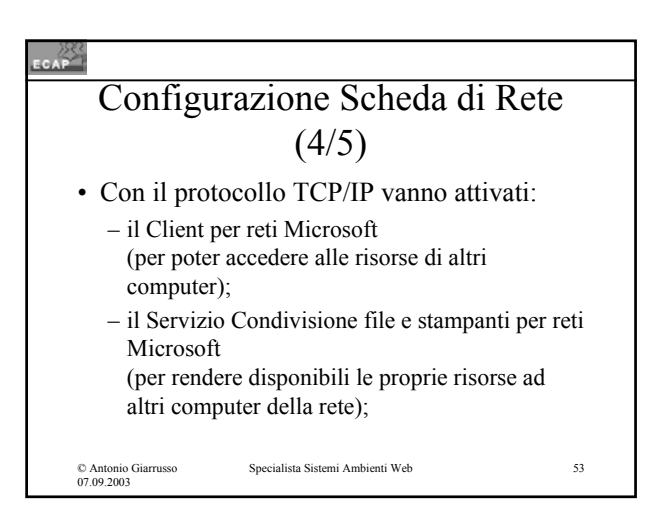

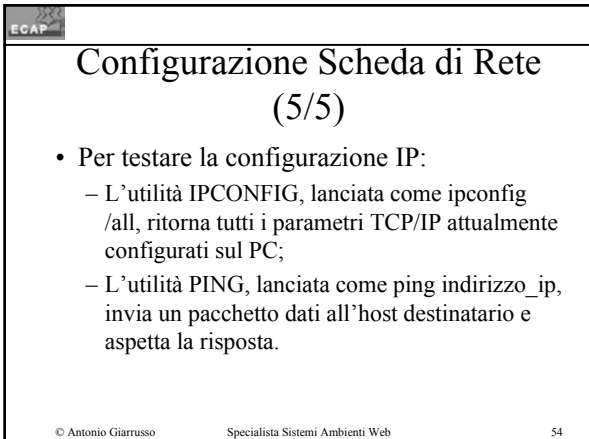

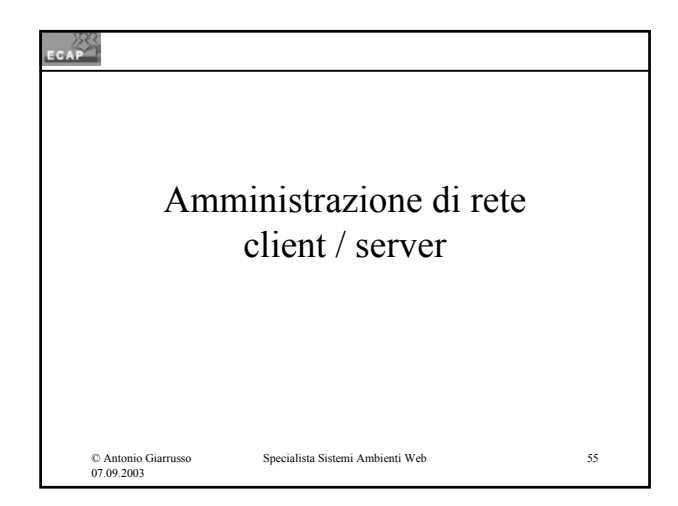

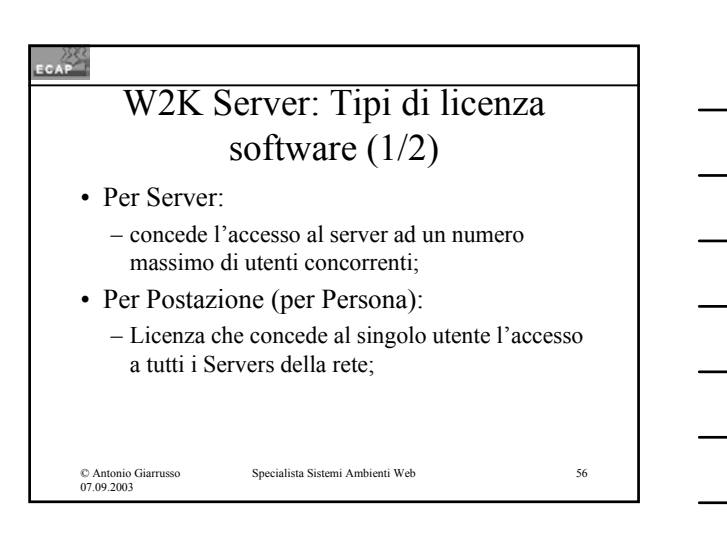

#### **EAR**

# W2K Server: Tipi di licenza software (2/2)

- La licenza "per Server" è consigliata se si dispone di un server con un grosso numero di utenti, che non devono accedere al server contemporaneamente;
- La licenza "per Postazione" ("per Persona") è consigliata quando si dispone di piu' di un server in rete, e per far accedere tutti gli utenti registrati;

© Antonio Giarrusso 07.09.2003

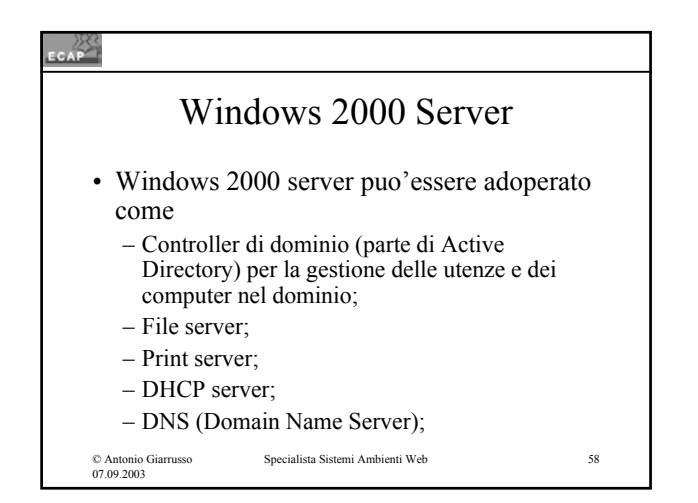

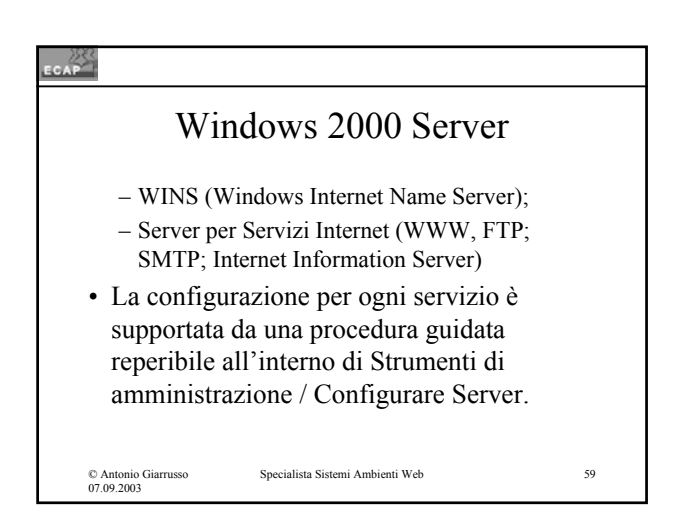

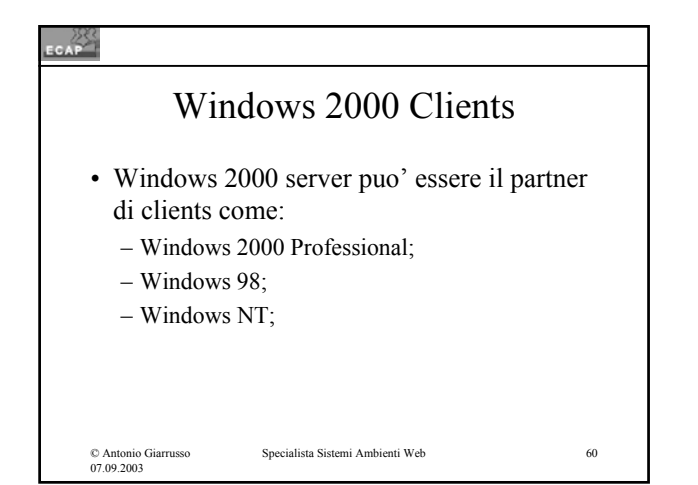

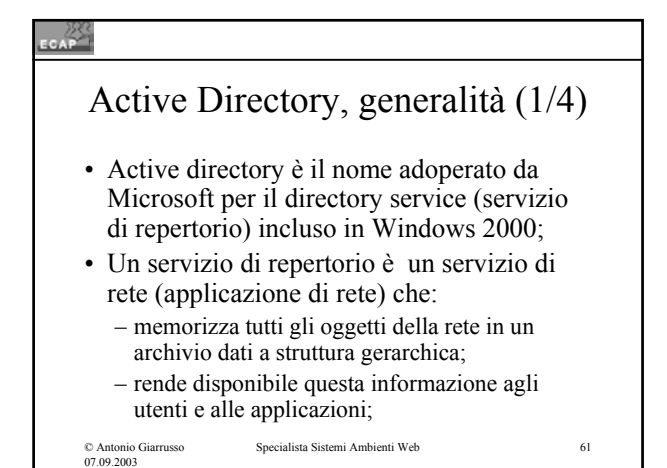

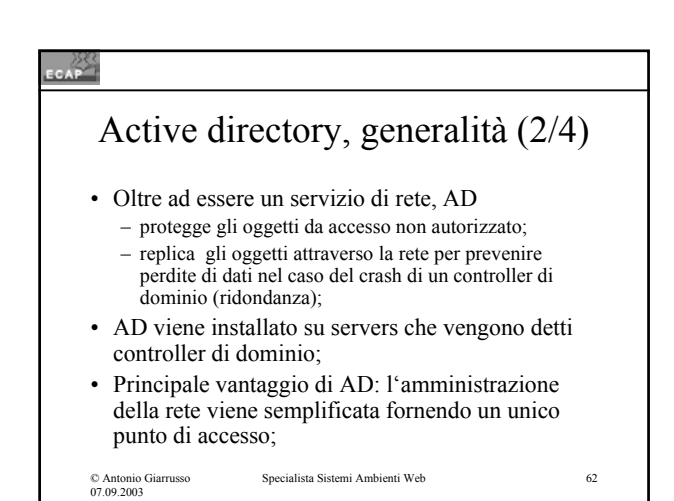

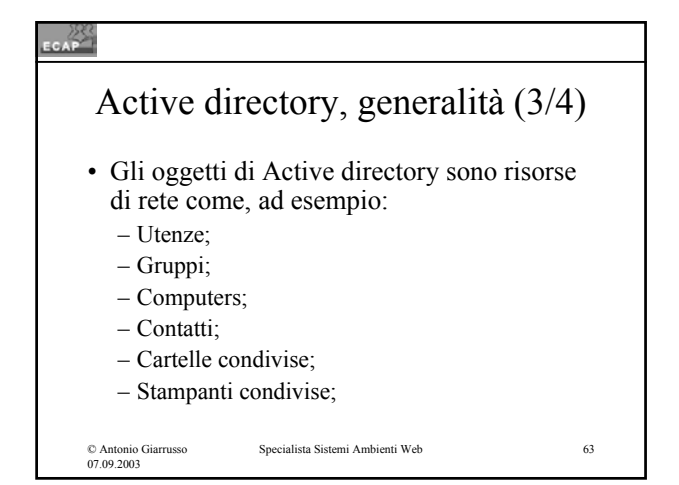

# © Antonio Giarrusso 07.09.2003 Specialista Sistemi Ambienti Web 64 Active directory, generalità (4/4) • Active directory organizza gli oggetti della rete in domini (segmentazione logica e organizzativa); • Nella configurazione di Active Directory è parimenti considerata la struttura fisica della rete, che ha un impatto sullo scambio dati.

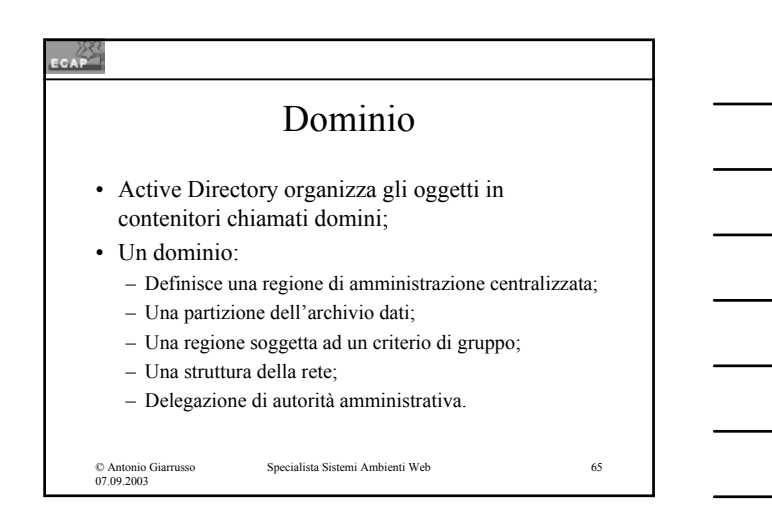

### $rac{288}{255}$

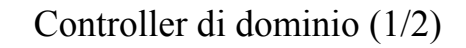

- Un server su cui è installata AD è un controller di dominio;
- In un dominio possono essere installati uno o piu' controller di dominio paritetici tra loro;
- Una modifica dell'archivio dati puo' essere eseguito ad un qualsiasi controller di dominio e viene successivamente copiato su ogni controller del medesimo dominio (replicazione);

```
© Antonio Giarrusso
07.09.2003
                         Specialista Sistemi Ambienti Web 66
```
# $\mathbb{Z}^2$ Controller di dominio (2/2) • Il guasto di un domain controller non ha impatti negativi sulla rete in quanto l'altro (o gli altri domain controllers) possiedono lo stesso archivio dati. Specialista Sistemi Ambienti Web 67 © Antonio Giarrusso 07.09.2003

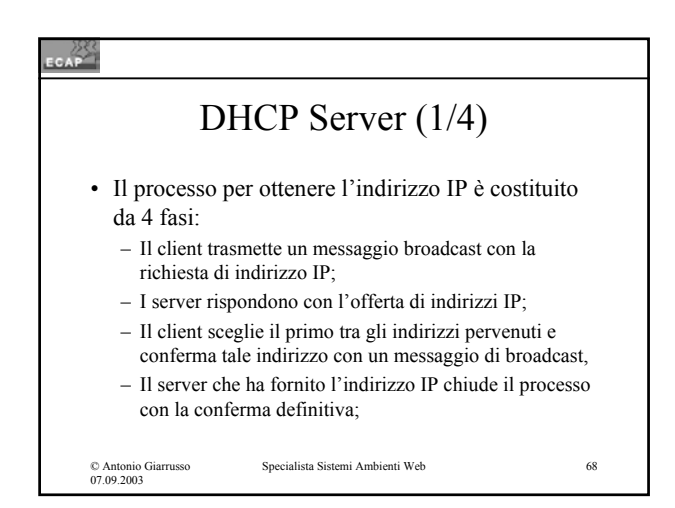

# **CAP**

- DHCP Server (2/4)
- L'indirizzo IP è sempre concesso per un tempo limitato (tempo di concessione);
- Dopo 50% del tempo di concessione il client DHCP richiede la conferma dell'indirizzo IP concesso;
- Nel caso di concessione non confermata il processo viene riinizializzato;

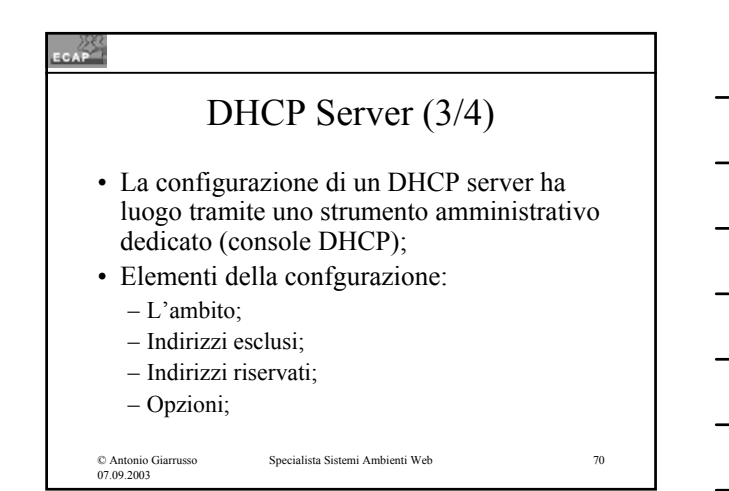

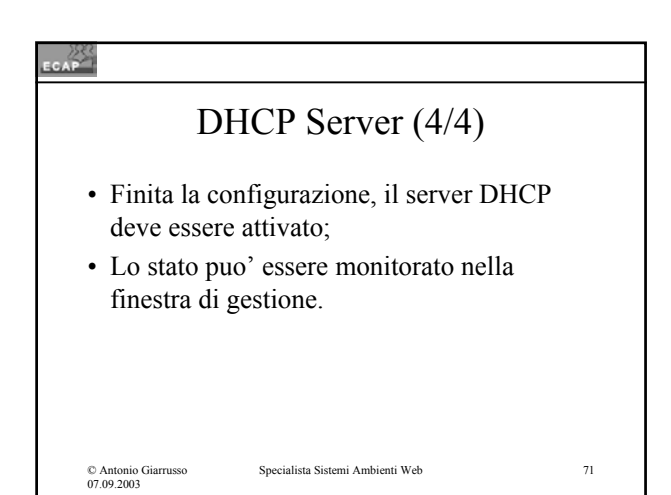

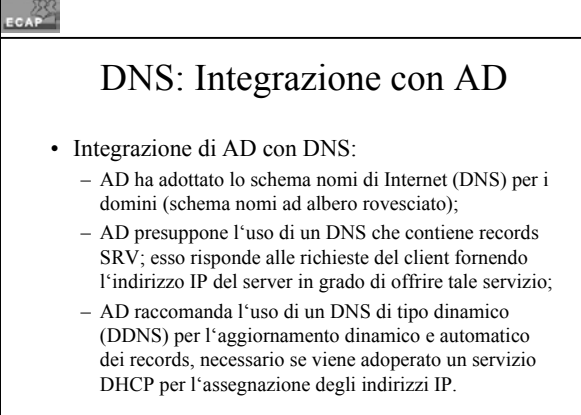

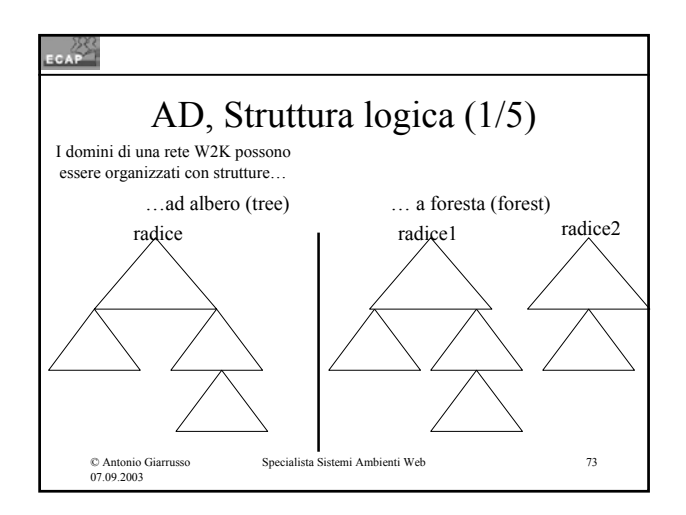

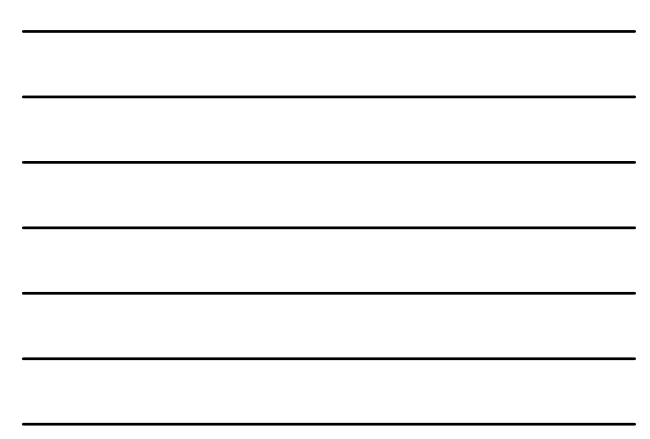

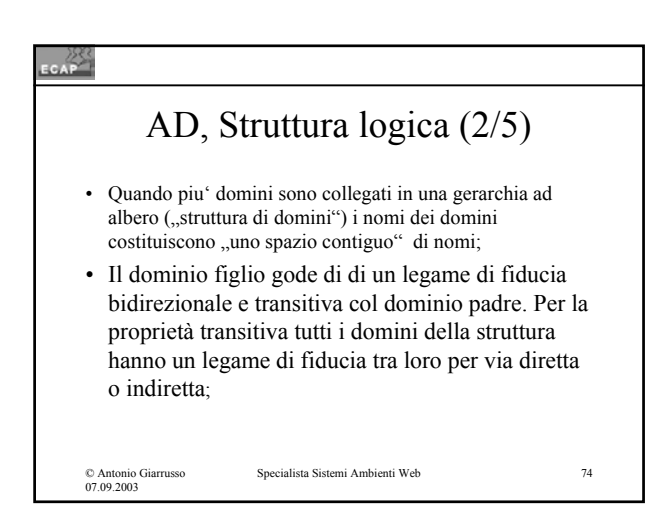

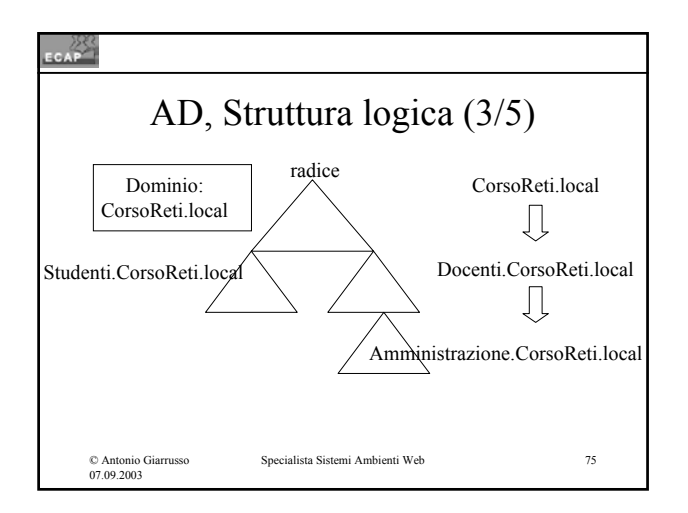

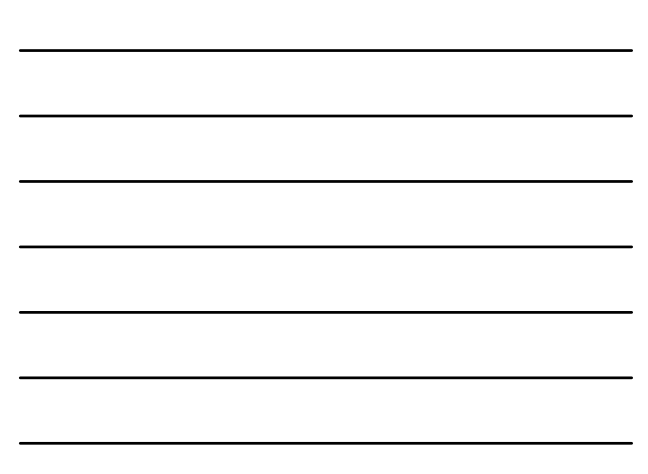

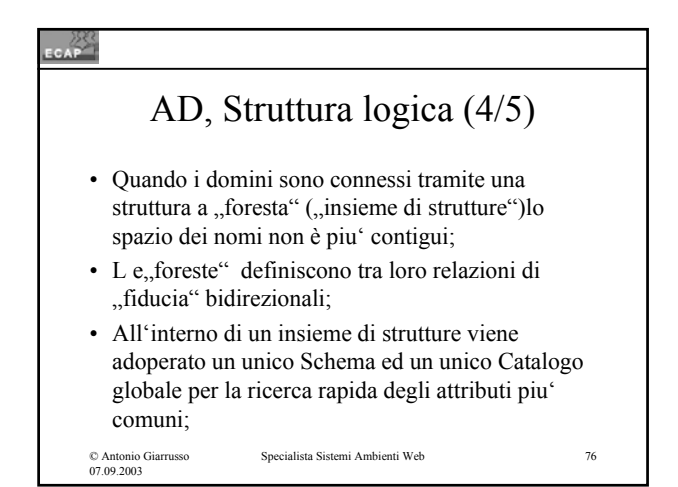

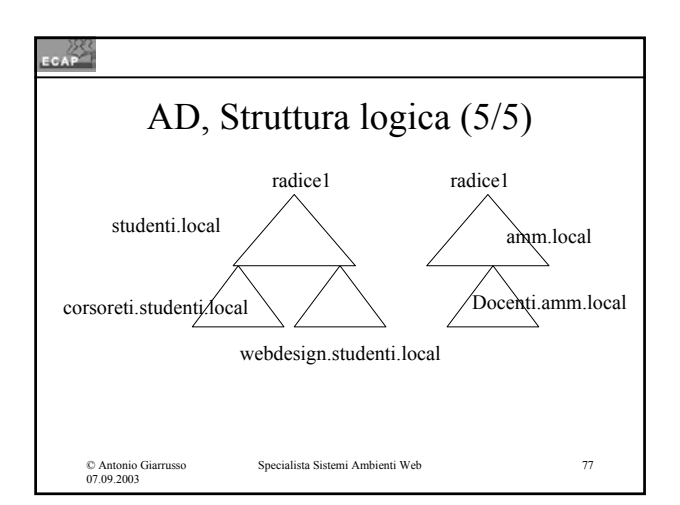

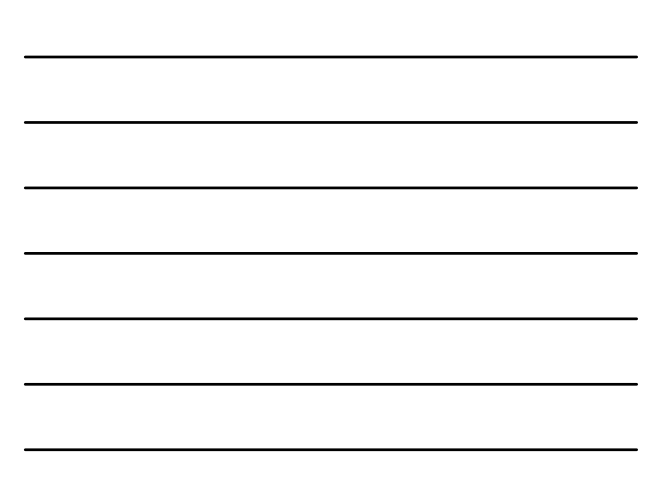

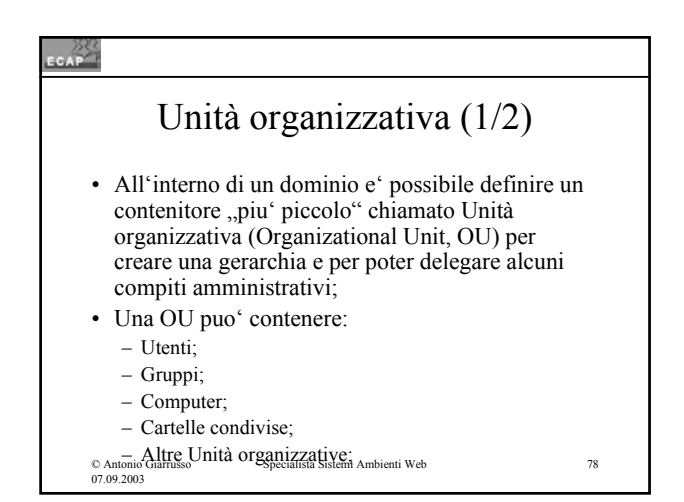

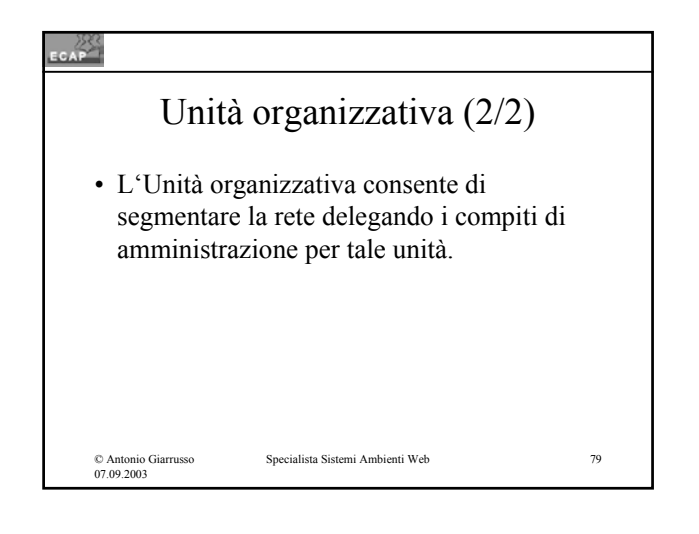

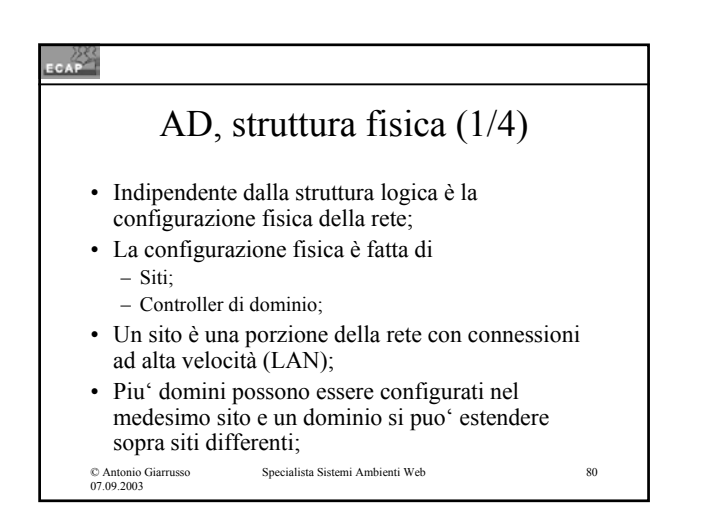

# $CAP$ AD, struttura fisica (2/4)

- La configurazione fisica di rete impatta sulle prestazioni della rete e sul traffico dati
- Per ottenere dei tempi di risposta soddisfacenti un controller di dominio ed un controller con catalogo globale dovrebbero essere installati in ogni sito;

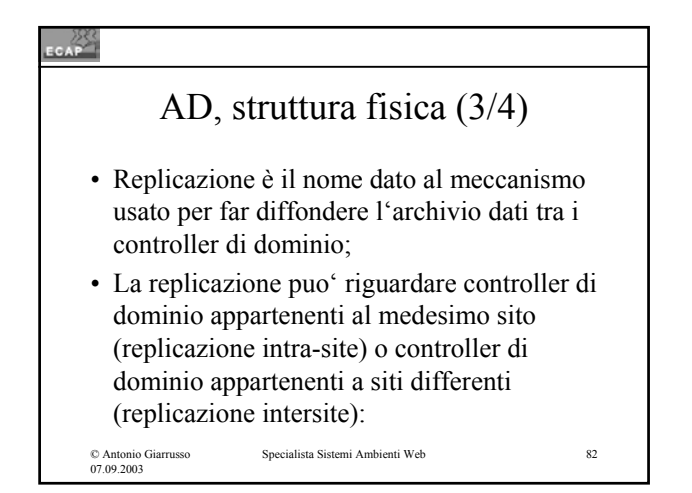

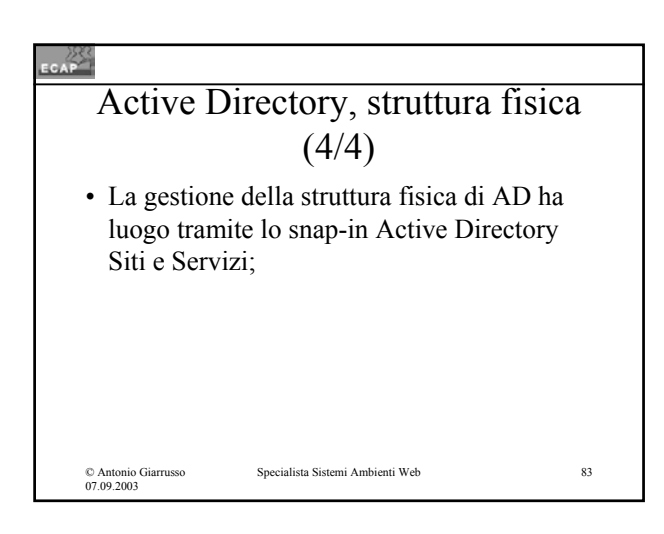

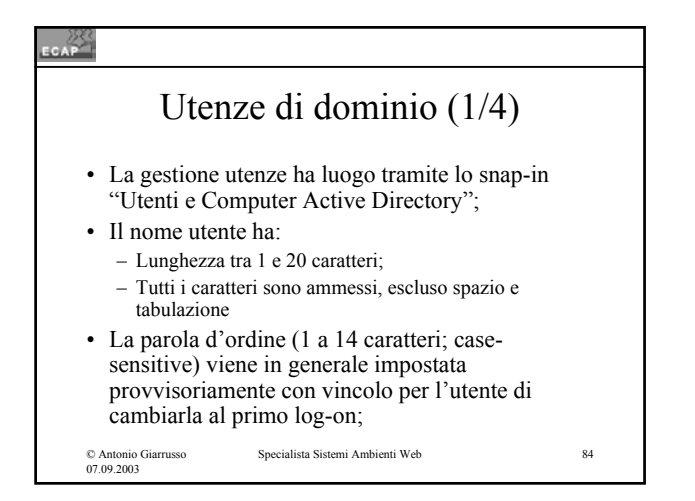

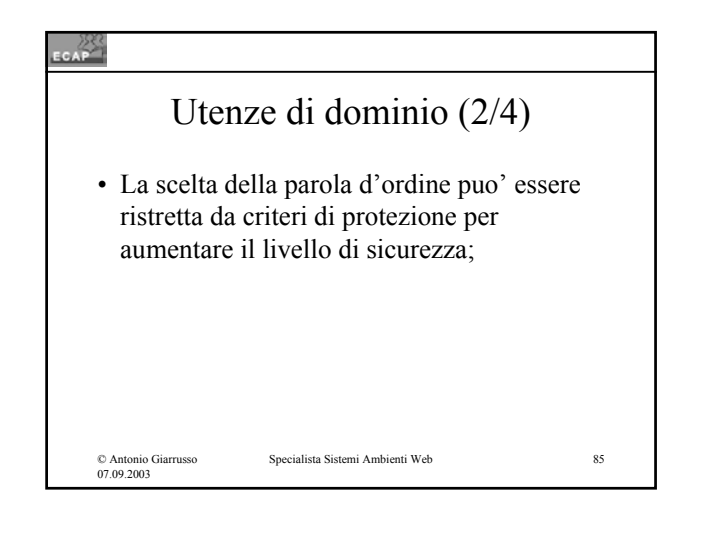

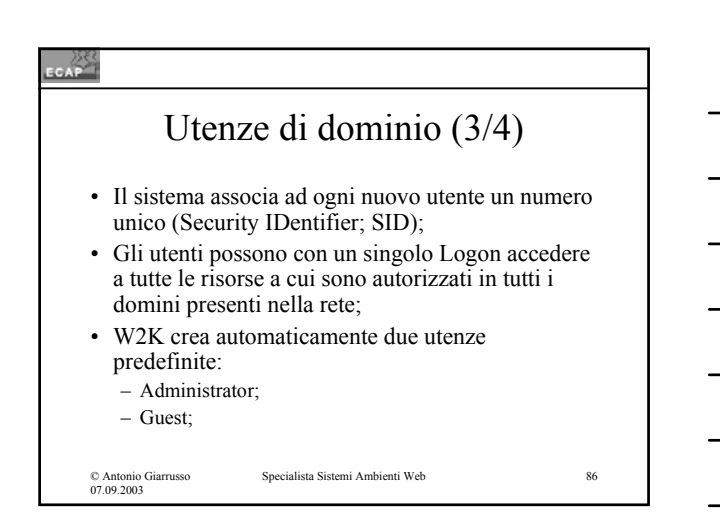

# **EGAP** Utenze di dominio (4/4)

• Una utenza:

- puo' essere rinominata;
- puo' essere disabilitata;
- puo' essere eliminata;
- Una volta eliminata una utenza, il SID corrispondente non viene utilizzato piu' dal sistema;

© Antonio Giarrusso 07.09.2003

 $\begin{array}{l}\text{e} \\ \text{is} \\ \text{is$ 

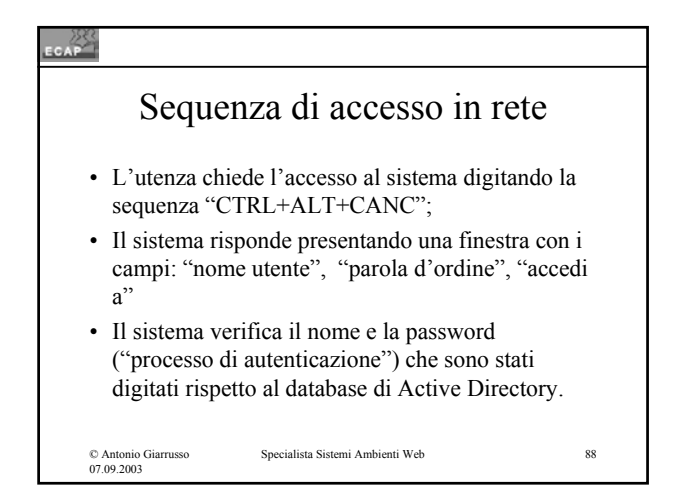

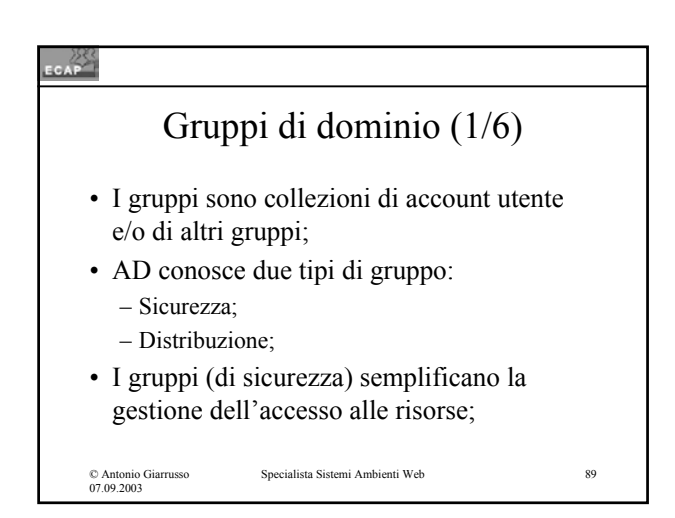

### CAP Gruppi di dominio (2/6) • La gestione gruppi a livello di rete ha luogo tramite lo snap-in "Utenti e Computer Active Directory" da parte di un Amministratore; • Quando si crea un gruppo occorre assegnare il tipo e lo scope: • Tipo: – Gruppo di sicurezza; – Gruppo di distribuzione;Specialista Sistemi Ambienti Web 90 © Antonio Giarrusso 07.09.2003

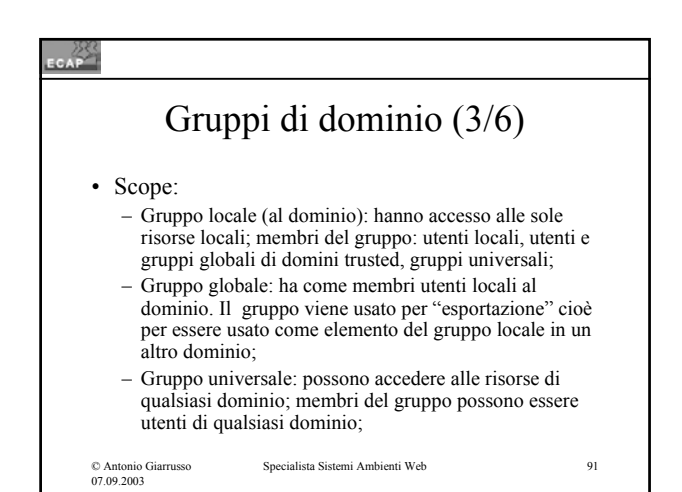

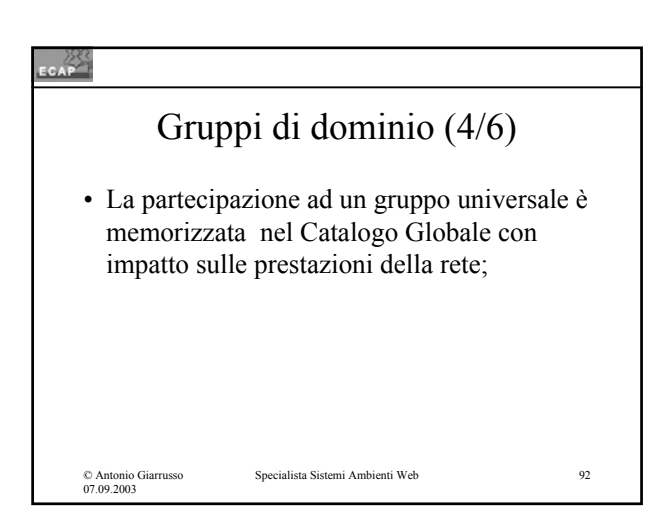

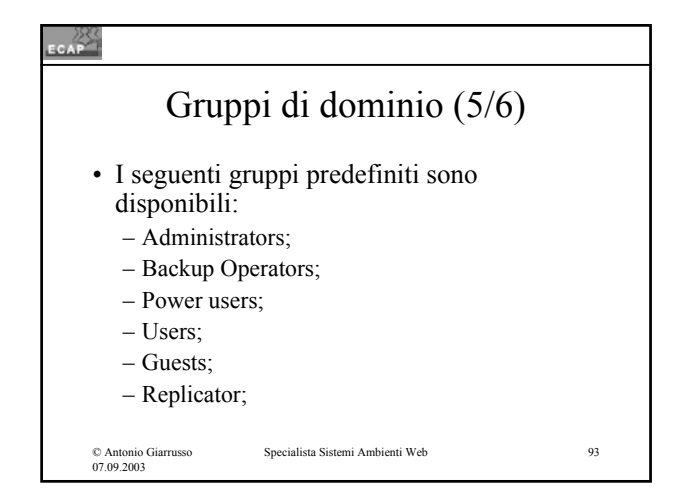

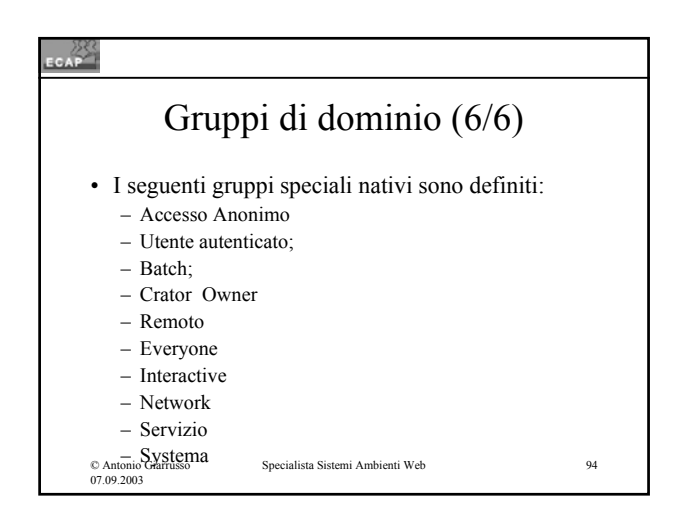

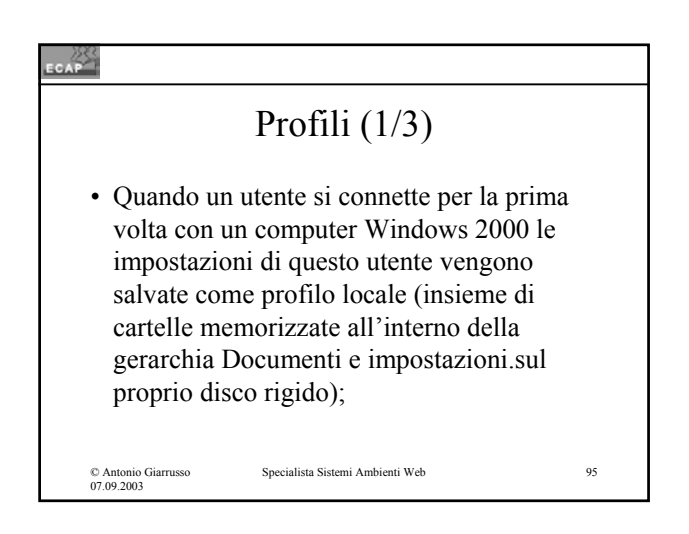

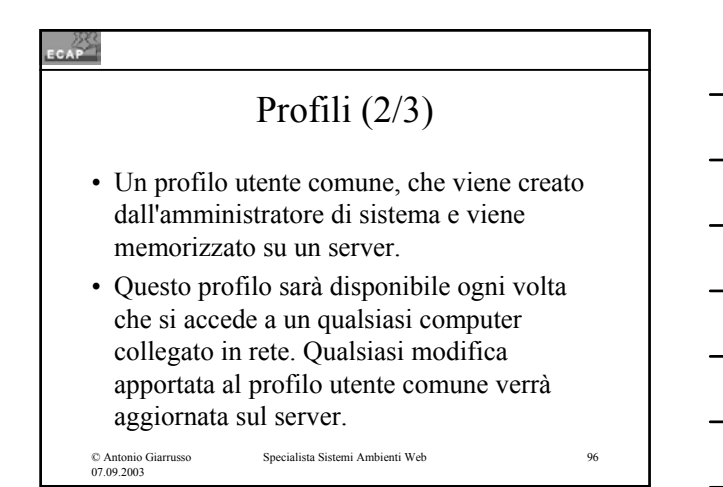

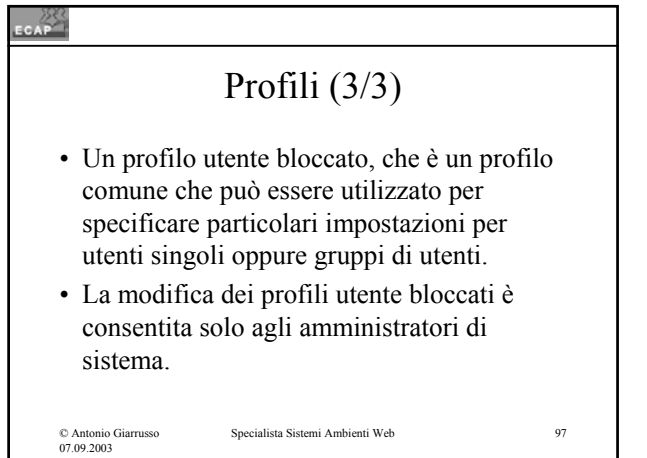

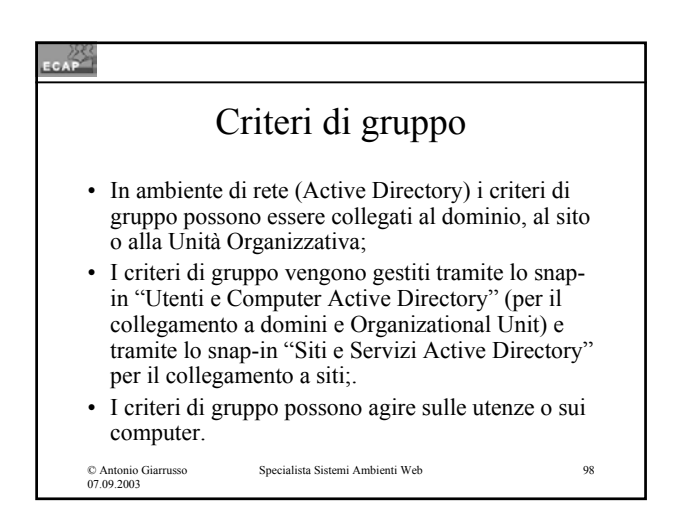

## EGAP Configurazione computer (1/3) • La configurazione computer ("cosa è disponibile su un computer") presenta i seguenti nodi: – Impostazioni software; – Impostazioni Windows;

– Modelli amministrativi;

© Antonio Giarrusso 07.09.2003

• All'interno dei nodi esistono delle strutture;

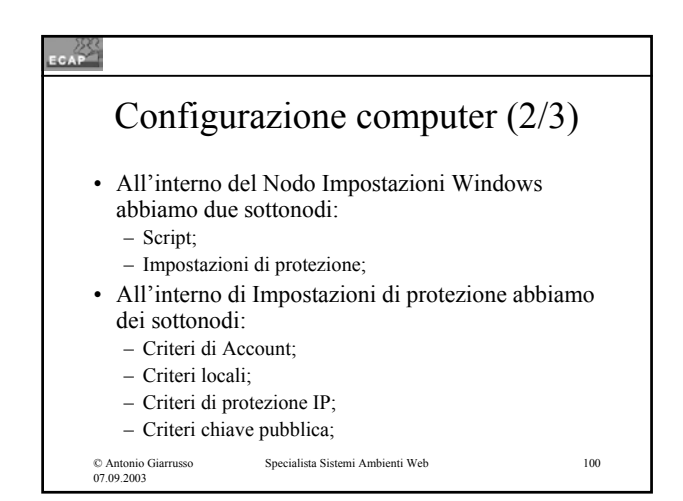

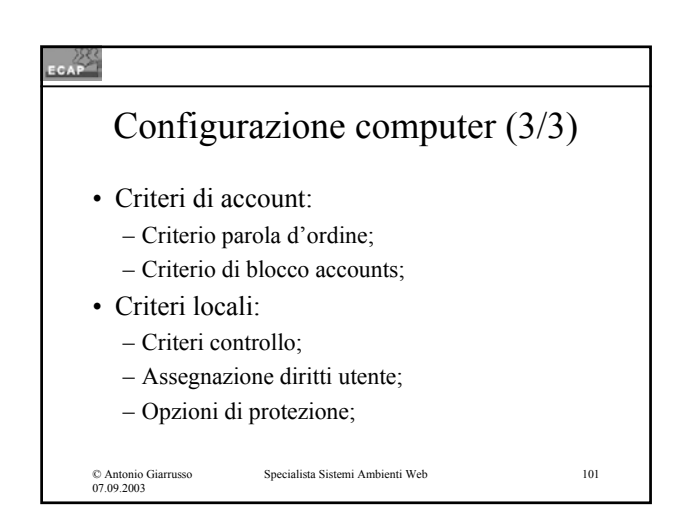

### $rac{288}{256}$

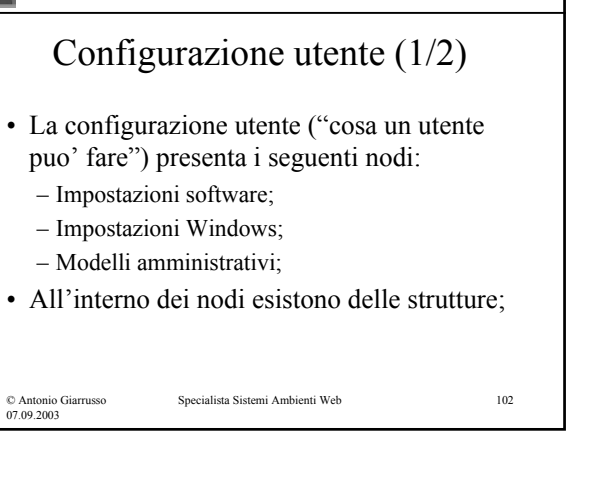

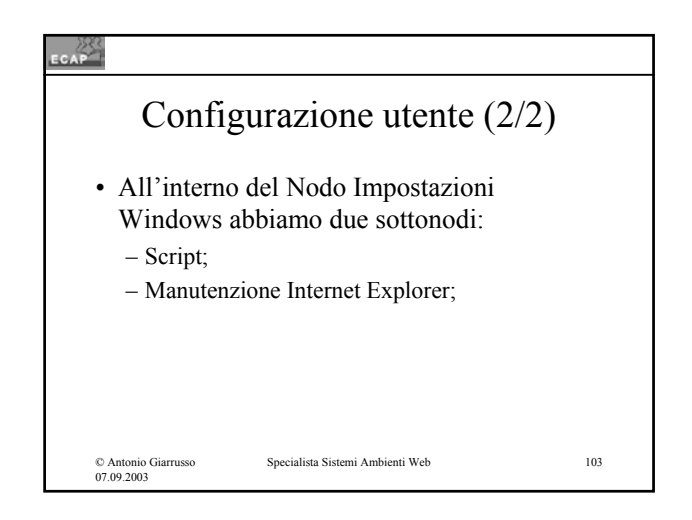

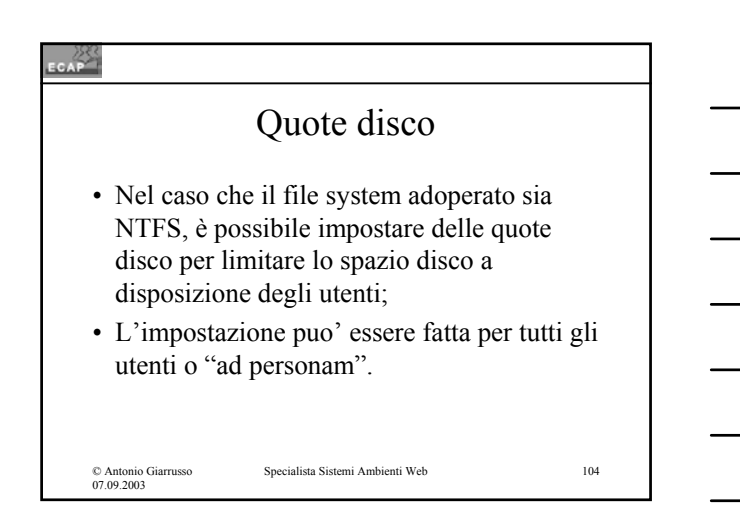

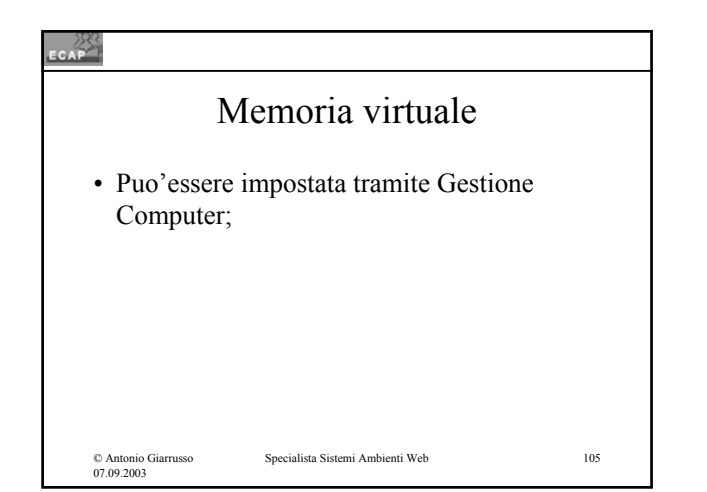

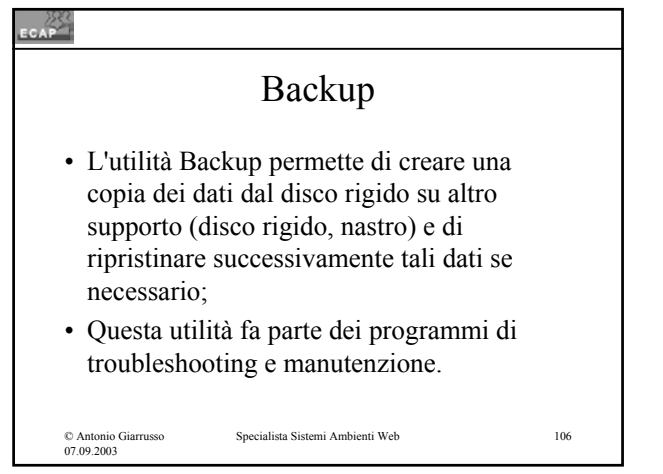

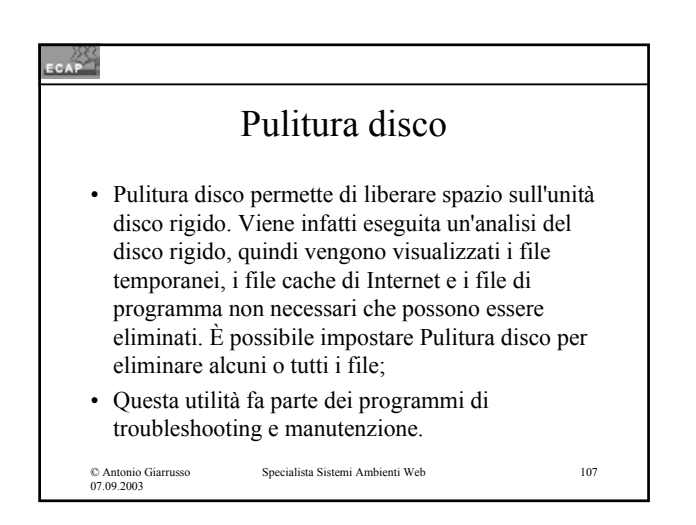

### 

© Antonio Giarrusso 07.09.2003

# Utilità di deframmentazione

- I files sono costruiti da una moltitudine di segmenti piu' piccoli detti clusters, allocati non necessariamente in regioni contigue del disco rigido;
- Il defragmenter ricompatta i files ottimizzando i tempi di accesso;
- Questo programma appartiene ai programmi di troubleshooting e manutenzione.

```
Specialista Sistemi Ambienti Web 108
```
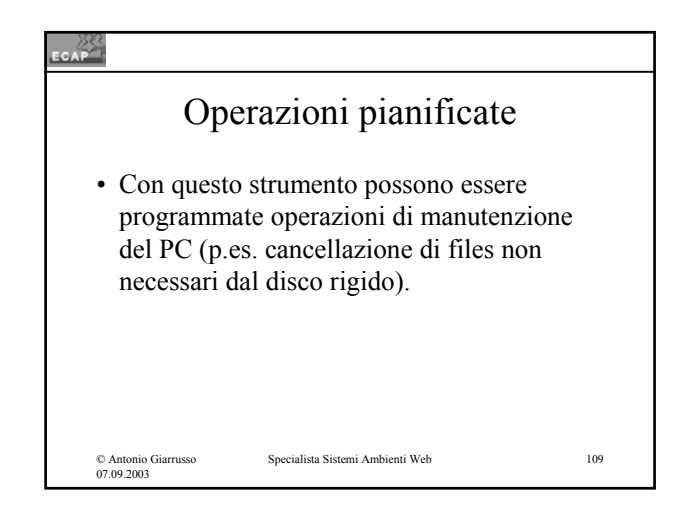

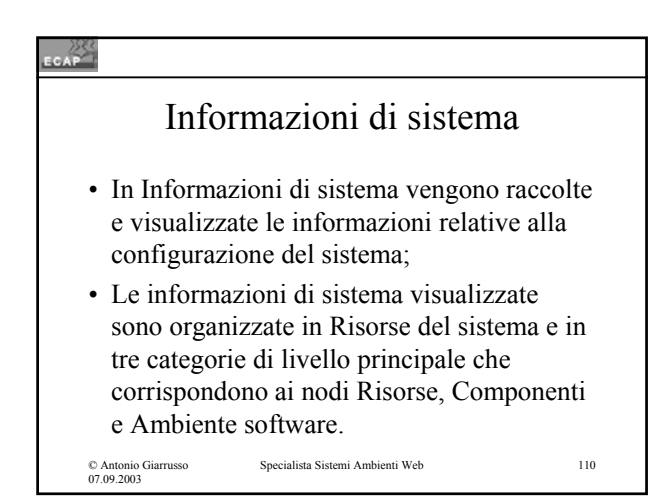

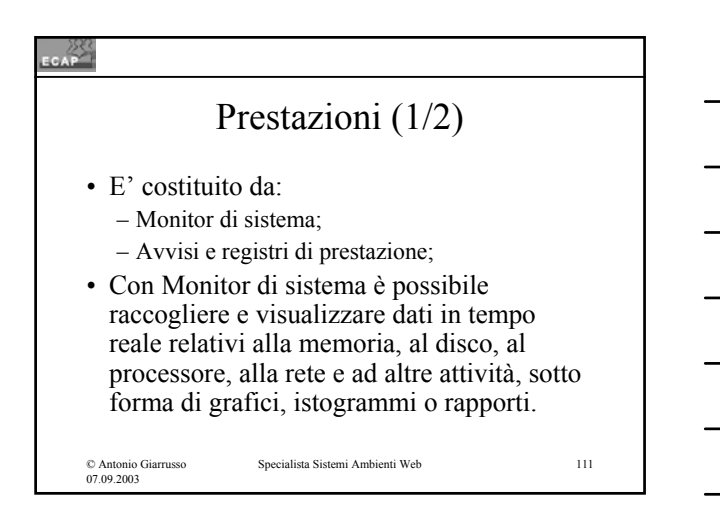

## Prestazioni (2/2) • Mediante Avvisi e registri di prestazioni è invece possibile configurare i registri per la raccolta di dati relativi alle prestazioni e impostare gli avvisi di sistema per informare l'utente quando il valore di un determinato contatore è al di sopra o al di sotto del limite specificato.

© Antonio Giarrusso 07.09.2003

Specialista Sistemi Ambienti Web 112

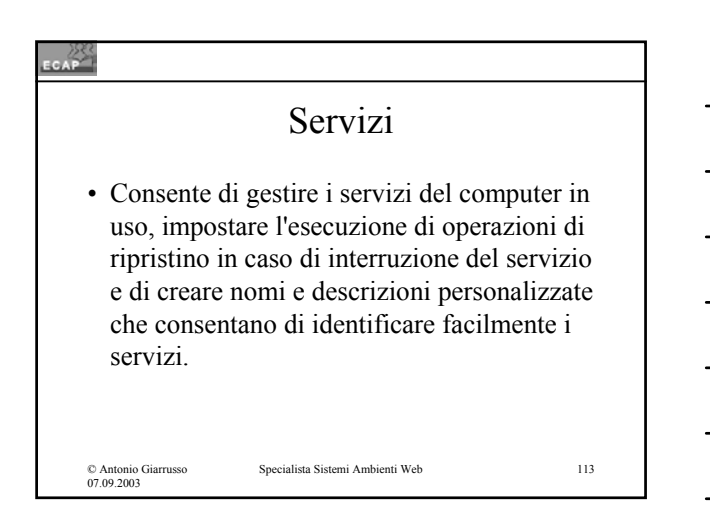

#### CAP

### Encrypting File System (EFS) (1/3)

- All'interno di partizioni disco NTFS è possibile cifrare cartelle e files in modo che solo la persona che ha cifrato il documento possa successivamente decifrarlo e accedere ad esso come testo chiaro;
- La cifratura ha luogo con metodo ibrido: il testo viene cifrato tramite un algoritmo a chiave simmetrica e la chiave adoperata per la cifratura (chiave di sessione) viene a sua volta cifrata con la chiave pubblica di chi ha chiesto la cifratura del documento;

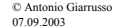

### © Antonio Giarrusso 07.09.2003 Specialista Sistemi Ambienti Web 115 Encrypting File System (EFS) (1/3) • All'interno di partizioni disco NTFS è possibile cifrare cartelle e files in modo che solo la persona che ha cifrato il documento possa successivamente decifrarlo e accedere ad esso come testo chiaro; • La cifratura ha luogo con metodo ibrido: il testo viene cifrato tramite un algoritmo a chiave simmetrica e la chiave adoperata per la cifratura (chiave di sessione) viene a sua volta cifrata con la chiave pubblica di chi ha chiesto la cifratura del documento;

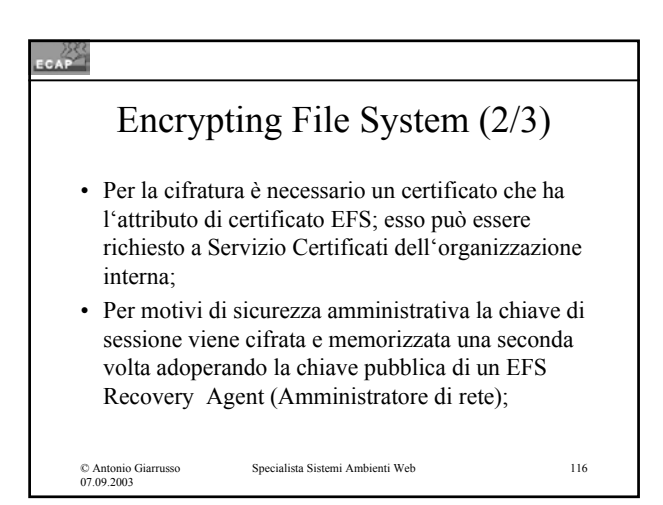